# **cXML/1.0**

Copyright © Ariba, Inc. 1999. All Rights Reserved.

# **Table of Contents**

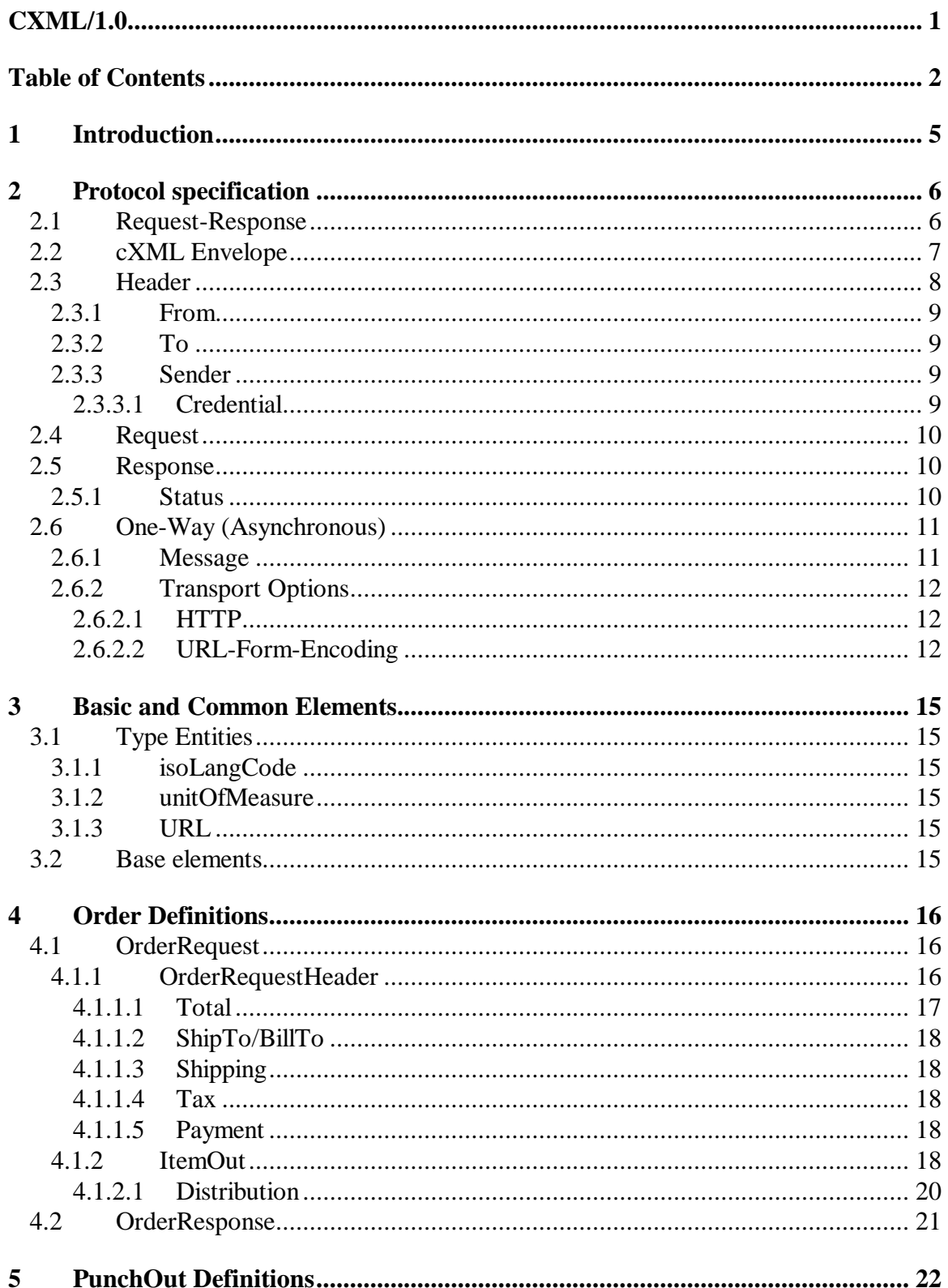

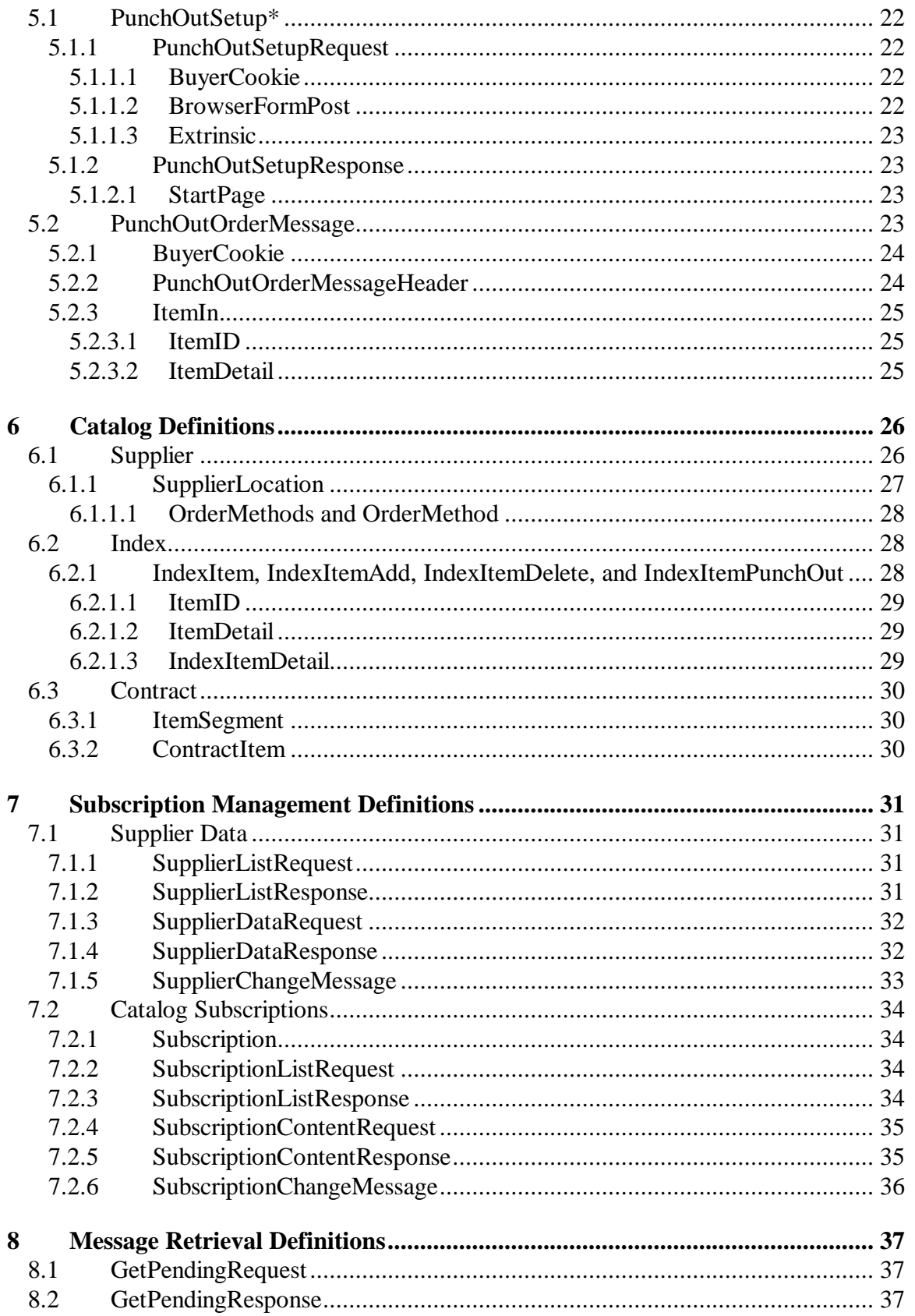

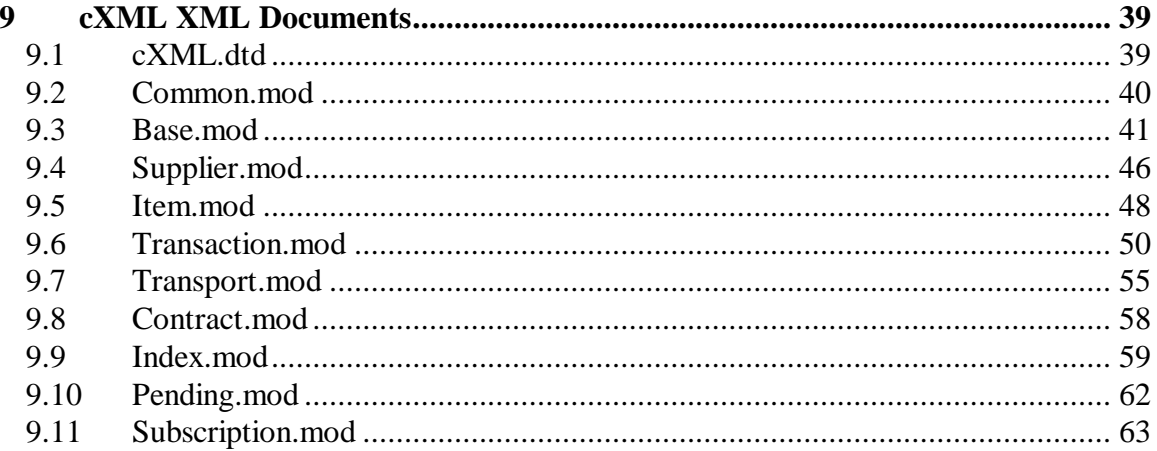

# **1 Introduction**

This document describes the protocol and data formats of Commerce XML (cXML) version 1.0. It contains all the information you need to implement any of the supported transactions from either the client or the server system perspective. Both the protocol interactions and business documents contained in the transactions are discussed in depth.

cXML is designed to provide a simple XML-based protocol between entities engaged in Business-to-Business eCommerce transactions over the Internet. Ease of implementation has been a primary focus along with an emphasis on prototype implementations to discover remaining issues. Most of the feedback that has been incorporated into the specification is based on ideas and solutions found during actual implementations between interacting companies and their systems.

The rest of this document is structured as follows: first, the protocol specification that describes how cXML documents are exchanged between the parties; second, a section that describes the underlying shared elements; third, a series of sections that describe the details of specific business documents; last, a look at the complete cXML XML definitions.

Examples and discussions from actual implementations appear throughout to help clarify how cXML can be used.

# **2 Protocol specification**

cXML transactions take place in one of two models: Request-Response and One-Way. These two models allow for simplicity in implementation from the client/requestor perspective because the operations required are strictly described. Both models are required because there are situations when one model cannot provide a good fit.

Additionally, Request-Response transactions are strongly bound to the HTTP transport mechanism— that is, they can be performed only over an HTTP connection. One-Way messages are not restricted to a transport; two will be discussed below— HTTP and URL-Form-Encoding.

Because the Request-Response model is simpler to explain and understand, we will examine it first.

# **2.1 Request-Response**

The following figure describes the protocol steps involved in a Request-Response interaction:

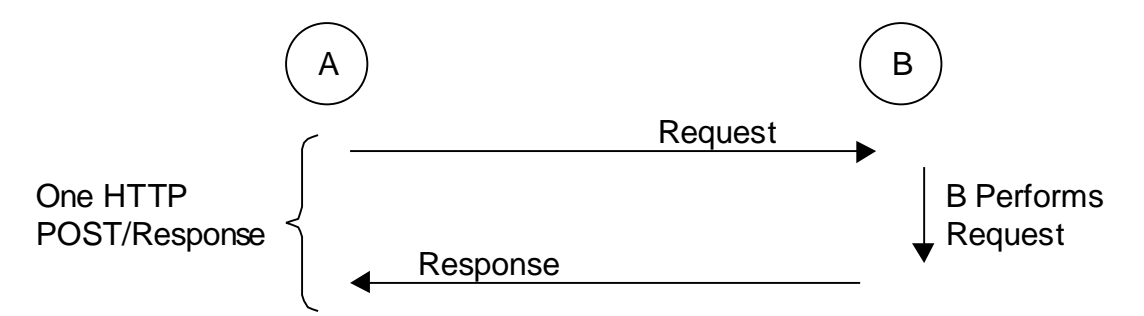

## **Figure 1 Example of a Single Request-Response Transaction**

The above figure shows a cXML transaction between A and B. The transaction contains the following steps.

- 1. A initiates an HTTP/1.x connection with B on a predetermined URL that represents B's address.
- 2. A uses the HTTP connection to send the cXML message as a POST operation.
- 3. A waits for response to the message to return in the HTTP stream.
- 4. B has an HTTP/1.x-complaint server that dispatches the HTTP Request to the resource specified by the URL used in Step 1. This can be any valid resource known to B's HTTP server; for example, a CGI program or an ASP page.
- 5. B's resource identified in Step 4 reads the cXML message contents, maps the Request to the appropriate handler for that request.
- 6. B's handler for the cXML Request performs the work that the Request specifies and formats a cXML message as a Response.
- 7. B sends the cXML Response to A through the HTTP connection established in Step 1.
- 8. A reads the cXML Response and returns it to the process that initiated the Request.
- 9. A closes the HTTP connection established in Step 1.

This process is then repeated for further Request/Response cycles. To simplify the work required to accomplish the above steps, a cXML message is divided into two distinct parts:

- Header
- Request/Response data

The Header contains authentication information and addressing. The Request/Response bodies contain a specific request, the information to be passed, and the data that is expected as the response. Both of these elements are carried in a parent envelope element. The following example shows the document structure (incomplete to make the structure more evident):

```
<cXML>
       <Header>
            Header specific information here…
       </Header>
       <Request>
            Request specific information here…
       </Request>
\langle / \angle \times \times \times \times \times \times
```
The above example is a case where the body of the message is a Request. The following is an example of a Response:

```
<cXML>
     <Response>
         Response specific information here…
     </Response>
</cXML>
```
The Response structure does not contain a Header element. It is not needed because the Response always travels in the same HTTP request that the Request traveled in.

The following sections discuss the various elements in more detail.

# **2.2 cXML Envelope**

The envelope element is the root of the cXML message structure and it contains all the other elements. The cXML element is present in each cXML transaction. The following example shows a fully specified cXML element.

```
<cXML version="1.0" payloadID="1234567.4567.5678@test.ariba.com"
timestamp="1999-03-31T18:39:09-08:00">
```
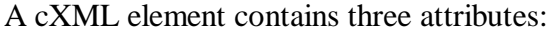

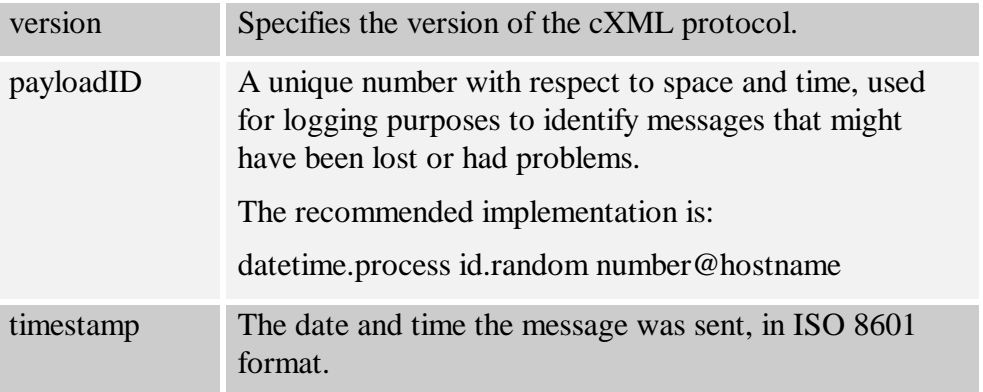

# **2.3 Header**

The Header contains information that is more transport-oriented than applicationrequest/response-level-oriented. The same Header element is used regardless of which specific Request or Response is contained in the body of the cXML message. The application needs the requestor's identity, but does not need validation that the information provided for identity is correct. The following example shows the Header element in full detail.

```
<Header>
```

```
 <From>
          <Credential domain="AribaNetworkUserId">
              <Identity>aribaadmin@cisco.com</Identity>
          </Credential>
     </From>
    <sub>T</sub></sub>
          <Credential domain="DUNS">
              <Identity>012345678</Identity>
          </Credential>
    \langleTo\rangle <Sender>
          <Credential domain="AribaNetworkUserId">
              <Identity>aribaadmin@cisco.com</Identity>
              <SharedSecret>welcome</SharedSecret>
          </Credential>
          <UserAgent>Ariba ORMS 6.0</UserAgent>
     </Sender>
</Header>
```
The From and To elements are synonymous with From and To in SMTP email messages; they are the logical source and destinations of the messages. Sender is the identity of A in Figure 1. A is the entity opening the HTTP connection and sending the cXML document. Usually, Sender and From are the same, with Sender containing the Credential element that authenticates the party to perform the Request. This allows strong authentication without requiring a public-key end-to-end digital certificate infrastructure. Only a user name and password needs to be issued by B to allow A to perform Requests.

The Sender element is the only one that changes as the cXML message is routed through the systems participating in delivering the message to its recipient.

The following sections discuss the elements in more detail.

#### **2.3.1 From**

This element contains a Credential element. It can optionally contain more than one Credential element, allowing the requestor to identify themselves in multiple ways. This is analogous to sending both SMTP and X.400 email addresses in an email message.

#### **2.3.2 To**

This element contains the destination of the cXML request. As in the From element case, more than one Credential can be specified to help identify the target.

### **2.3.3 Sender**

This element contains the Credential of the entity on the other end of the HTTP connection performing a Request. It is a stronger authentication Credential than the ones contained in the From or To elements, which is necessary because the receiver on the other end of the HTTP connection must know who is asking it to perform work. See the Credential element for a description of the various ways of authenticating.

### **2.3.3.1 Credential**

This element contains identification and authentication values used in cXML messages. It contains one attribute:

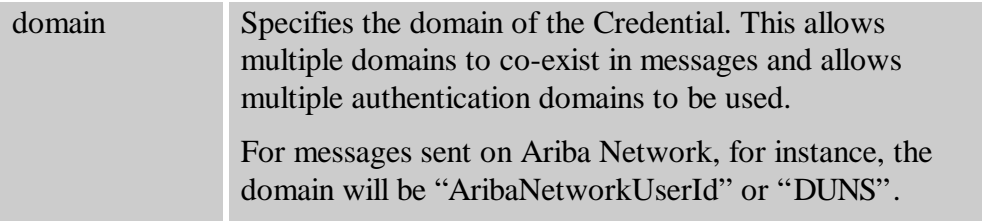

The elements that this element contains include an Identity element and optionally a SharedSecret or DigitalSignature element. The Identity element is used to state *who* is the Credential representing, while the optional Authentication elements then allow the Credential to assert that they are *who* they say they are.

The SharedSecret element would be used when the Sender has a username/password combination that the Requester at the other end of the HTTP connection can understand. That is the scenario used in the Header example above.

The DigitalSignature element could be used if the two parties agree on a common certificate format and authority. The type attribute on a DigitalSignature element would be used to coordinate this. Refer to the definitions in Transport.mod for more details.

# **2.4 Request**

Requests are sent by clients to request operations. Only one Request element is allowed for each cXML envelope element, which simplifies the server implementations, because no demultiplexing needs to occur when reading cXML messages. Though the Request element can contain virtually any type of XML data, we will only look at the requests that are defined in cXML. These elements will be discussed later in the Business Document definition sections.

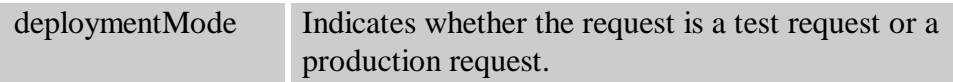

# **2.5 Response**

Responses are sent by the server to inform the client of the results of operations. Because the result of some Requests might not have any data, the Response element can optionally contain nothing but a Status element. A Response element can contain any application-level data. In the PunchOut scenarios looked at later, that means a PunchOutStartupResponse element.

## **2.5.1 Status**

This element conveys the success or failure of a Request operation. It has the following attributes:

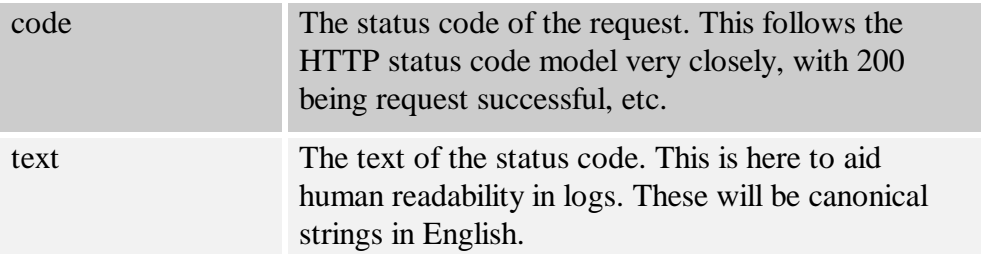

The attributes of the Status element indicate what happened to the request. The complete list of defined status code is forthcoming. The data in-between the Status tags can be anything that particular status code wants to deliver. For a 200/OK status code, there might be no data. However, for a 500/ERROR status code, it is strongly recommended that the actual XML parse error or application error be presented. This error allows better one-sided debugging and interoperability testing, because people on both sides of the operation do not have to be involved.

# **2.6 One-Way (Asynchronous)**

One-Way messages are for situations when an HTTP channel (or really, a synchronous requestresponse type operation) is not appropriate. The following figure shows an example of how A and B might communicate with Messages instead of the Request-Response transaction.

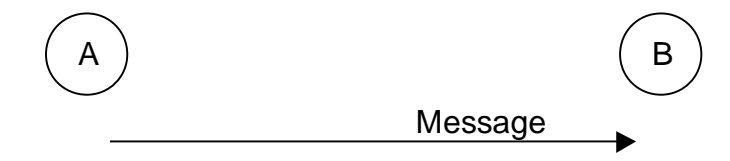

## **Figure 2 Diagram of a One-Way Message (Asynchronous)**

In this case, a possible scenario would be:

- 1. A formats and encodes a cXML message in a transport that B understands.
- 2. A sends the message using the known transport. A does not (and cannot) actively wait for a response to come back from B.
- 3. B receives the cXML message and decodes it out of the transport stream.
- 4. B processes the message.

It is important to realize that A and B do *not* have an explicit Request-Response cycle here. Messages from other parties might arrive; other conversations could take place, etc. To fully specify a One-Way transaction, the transport used for the message must also be documented. For the cXML transactions that use the One-Way approach, the transport and encoding are specified. The best example of a transaction that uses One-Way is the PunchOutOrder\* set of transactions.

One-Way messages have a similar structure to the Request-Response model:

```
<cXML>
       <Header>
            Header specific information here…
       </Header>
       <Message>
            Message specific information here…
       </Message>
\langle / \angle \times \times \times \times \times \times
```
The Header element is treated exactly as it is in the Request-Response case. The  $cXML$  element is also identical to the one described above. The easiest way to tell the different between a One-Way message and a Request-Response message is the presence of a Message element. The following section discusses the Message element in more detail.

### **2.6.1 Message**

This element carries all the Body level information in a cXML message. It can contain an optional Status element, identical to that found in a Response element— it would be used in Messages that are logical responses to request Messages. The Message element itself has only one optional attribute:

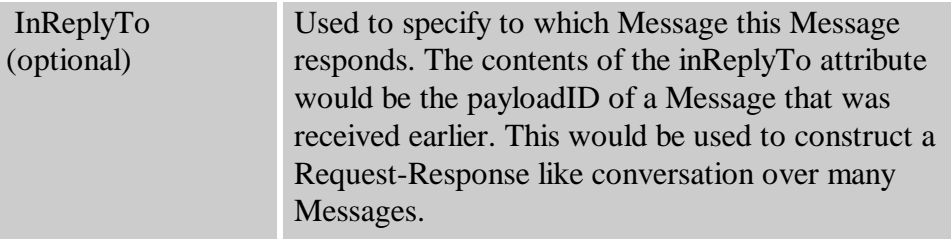

## **2.6.2 Transport Options**

There are two well-known options for transporting One-Way Messages: HTTP and URL-Form-Encoding. It is important to note that these are just two of the well-defined transports today, more could become supported in the future, with SMTP being a prime candidate.

## **2.6.2.1 HTTP**

This transport is similar to the first part of the Request-Response cycle where the originator initiates an HTTP connection to the receiver. However, instead of waiting for a Response to come back in the HTTP channel, the originator simple transmits the cXML Message as a POST and closes the connection.

HTTP is the preferred channel for One-Way Message transmission if it is available.

### **2.6.2.2 URL-Form-Encoding**

This transport is best understood by examining how the PunchOutOrderMessage transaction is performed. URL-Form-Encoding is used to enable integration between remote Web site and the originating system. It also serves as a way to bypass the requirements of having a listening server on the originating system that is directly accessible through the Internet.

The PunchOutOrderMessage cXML message is not directly sent to the originating system by the remote Web site, but is encoded as a hidden HTML Form field and then posted to the URL specified in the BrowserFormPost element of the PunchOutSetupRequest. This permits the remote Web site to display a check out Web page. When the user clicks on the check out button, the data is presented to the originating system as an HTML Form Submit. The following diagram shows what happens:

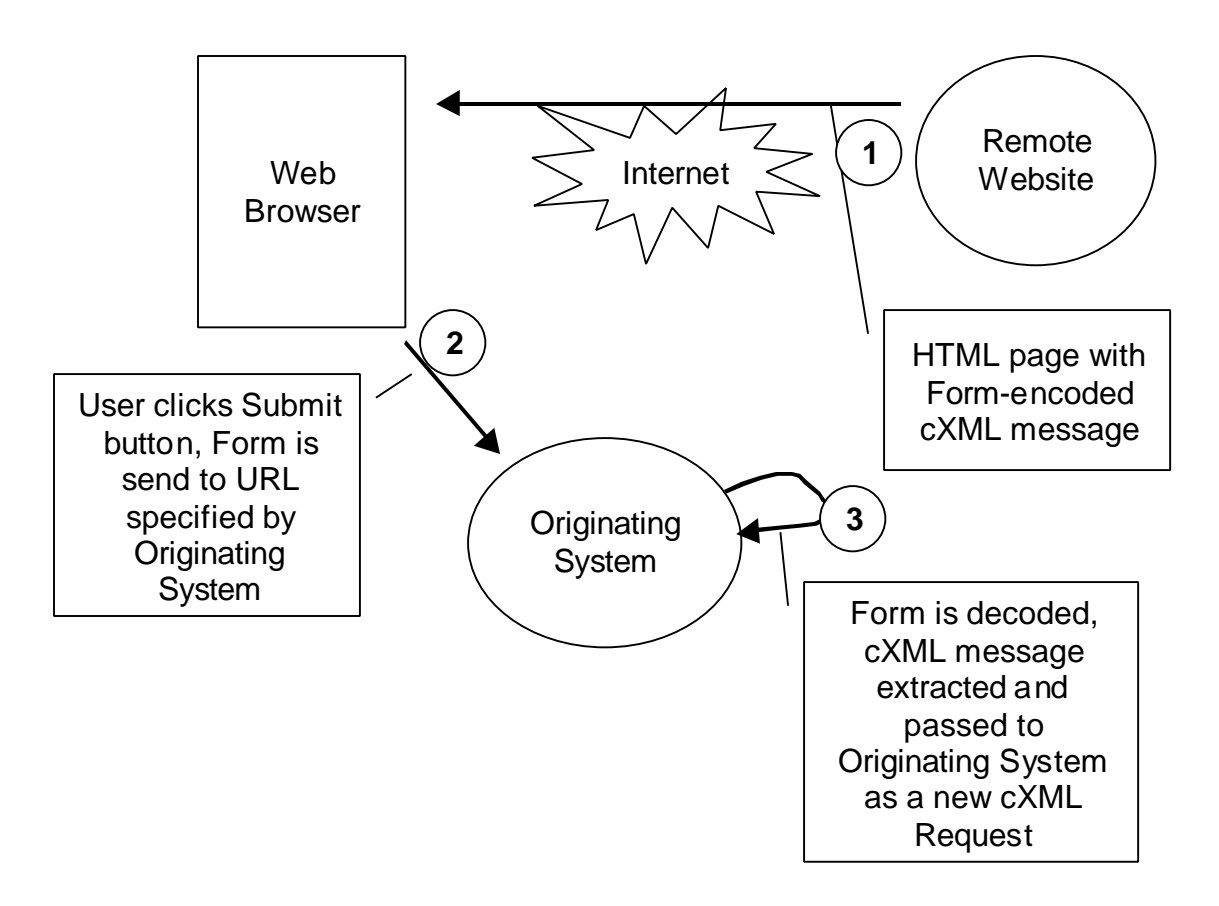

The exact packing and unpacking semantics are desscribed below.

#### **2.6.2.2.1 Form Packing**

The cXML PunchOutOrderMessage document is URL-Encoded (per the HTTP specification) and assigned to a hidden field on the Form named cXML-urlencoded. The HTML Form element is assigned a METHOD of POST and an ACTION consisting of the URL passed in the BrowserFormPost element of the PunchOutSetupRequest. This might look like the following in an HTML page:

```
<FORM METHOD=POST
      ACTION=" http://ariba.cisco.com:1616/punchoutexit">
<INPUT TYPE=HIDDEN NAME="cXML-urlencoded" VALUE="URL-Encoded
PunchOutOrderMessage document">
<INPUT TYPE=SUBMIT VALUE="Proceed">
</FORM>
```
There would of course be additional HTML tags on the page containing the above fragment, which might be describing the contents of the shopping basket in detail, etc.

#### **2.6.2.2.2 Form Unpacking and Processing**

The originating system, which had provided the appropriate URL previously, would receive an HTML Form POST containing the Form data as described above. The Form POST processor would look for the cXML-urlencoded variable, extract the URL-Encoded cXML message, URL-Decode it and then process it as if it had been received through a normal HTTP Request/Response cycle. The primary difference in this case is that there is no Response that can be generated, because there is no HTTP connection on which to send it.

# **3 Basic and Common Elements**

The following entities and elements are used throughout the cXML specification. Most of the definitions here are basic vocabulary with which the higher-order business documents are described. The common type entities and the common elements representing low-level objects are defined here.

# **3.1 Type Entities**

These definitions are from the XML-Data note submission to the W3C (refer to Common. mod for the list and the URLs for the source XML-data definitions). A few higher-level type entities that are also defined here are not from XML-Data.

# **3.1.1 isoLangCode**

This entity is an ISO Language Code from the ISO 639 standard.

# **3.1.2 unitOfMeasure**

This entity is a unit of measure definition from the UN/CEFACT (Recommendation 20) standard.

# **3.1.3 URL**

This entity is a URL as defined by the HTTP/1.1 standard.

# **3.2 Base elements**

Elements used throughout the specification, which range from generic ones like Name and Extrinsic, to specific ones like Money.

Each is described with a detailed header comment in Base.mod. Refer to it for details.

# **4 Order Definitions**

The cXML ordering documents are OrderRequest and OrderResponse. OrderRequest is analogous to a Purchase Order (PO). OrderResponse is the acknowledgement that the supplier received your PO. It is not a commitment to execute the PO, but confirmation that it was correctly received.

# **4.1 OrderRequest**

An OrderRequest element looks like the following:

```
<OrderRequest>
     <OrderRequestHeader … >
 …
     </OrderRequestHeader>
    <ItemOut … >
 …
    </ItemOut>
    <ItemOut … >
 …
    </ItemOut>
</OrderRequest>
```
The details of the OrderRequestHeader and the ItemOut elements have been hidden to show the structure of an OrderRequest.

## **4.1.1 OrderRequestHeader**

The following example shows an OrderRequestHeader in full detail:

```
<OrderRequestHeader orderID="DO1234" orderDate="1999-03-12"
requestedDeliveryDate="1999-03-24" type="new">
     <Total>
         <Money currency="USD">12.34</Money>
     </Total>
     <ShipTo>
         <Address>
             <Name xml:lang="en">Cisco Corporation</Name>
             <PostalAddress name="foo">
                  <DeliverTo>Joe Smith</DeliverTo>
                  <DeliverTo>Mailstop M-543</DeliverTo>
                  <Street>123 Anystreet</Street>
                  <City>Sunnyvale</City>
                  <State>CA</State>
                  <PostalCode>90489</PostalCode>
                  <Country>US</Country>
             </PostalAddress>
         </Address>
     </ShipTo>
```

```
 <BillTo>
         <Address>
              <Name xml:lang="en">Cisco Corporation</Name>
              <PostalAddress name="foo">
                  <Street>123 Anystreet</Street>
                  <City>Sunnyvale</City>
                  <State>CA</State>
                  <PostalCode>90489</PostalCode>
                  <Country>US</Country>
              </PostalAddress>
         </Address>
     </BillTo>
     <Shipping>
         <Money currency="USD">12.34</Money>
         <Description xml:lang="en-us">FedEx 2-day</Description>
     </Shipping>
     <Tax>
         <Money currency="USD">12.34</Money>
         <Description xml:lang="en">CA State Tax</Description>
    \langleTax\rangle <Payment>
         <PCard number="1234567890123456" expiration="1999-03-
12"/>
     </Payment>
     <Comments>Anything well formed in XML can go here.</Comments>
</OrderRequestHeader>
```
This element has the following attributes:

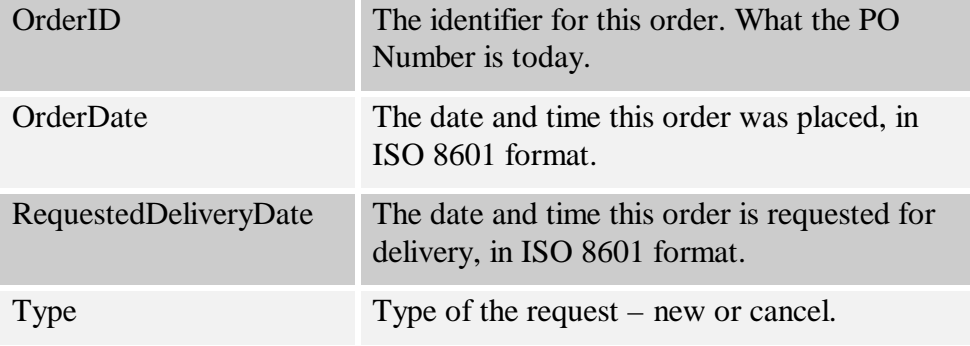

### **4.1.1.1 Total**

This element contains the total amount of the order. It is a container for the Money element defined in Base.mod.

### **4.1.1.2 ShipTo/BillTo**

These elements contain the addresses of the Ship To and Bill To entities on the OrderRequest. These are Address elements as specified in the Base.mod.

## **4.1.1.3 Shipping**

This element describes how to ship the items in the request and the cost of doing so. If the Shipping element is present in the OrderRequestHeader, it must not appear on individual ItemOut elements. If it is not present in the OrderRequestHeader, it must appear on the ItemOuts.

## **4.1.1.4 Tax**

This element contains the tax associated with the order. This element is present if the buying organization computes tax.

## **4.1.1.5 Payment**

This element describes the payment instrument being used to pay for the items being requested. In the above example, the Payment element contains a PCard element, which encodes a standard purchasing card into the cXML document. In the future, other payment instruments will be defined and supported.

## **4.1.2 ItemOut**

The following example shows a fully valid minimal ItemOut element.

```
<ItemOut quantity="1" requestedDeliveryDate="1999-03-12">
     <ItemID>
         <SupplierPartID>5555</SupplierPartID>
     </ItemID>
</ItemOut>
```
The attributes on an ItemOut are the following:

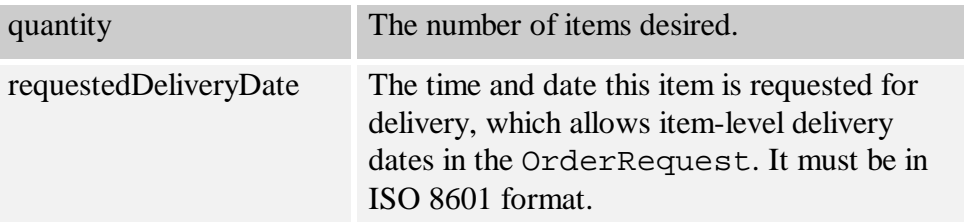

The following example shows a more complicated ItemOut.

```
<ItemOut quantity="2" requestedDeliveryDate="1999-03-12">
     <ItemID>
         <SupplierPartID>1233244</SupplierPartID>
    </TtemID>
```

```
 <ItemDetail>
         <UnitPrice>
             <Money currency="USD">1.34</Money>
         </UnitPrice>
         <Description xml:lang="en">hello</Description>
         <UnitOfMeasure>EA</UnitOfMeasure>
         <Classification domain="SPSC">12345</Classification>
         <ManufacturerPartID>234</ManufacturerPartID>
         <ManufacturerName>foobar</ManufacturerName>
         <ManufacturerURL>www.bar.com</ManufacturerURL>
         <SupplierURL>www.foo.com</SupplierURL>
     </ItemDetail>
     <ShipTo>
         <Address>
             <Name xml:lang="en">Cisco Corporation</Name>
              <PostalAddress name="foo">
                  <Street>123 Anystreet</Street>
                  <City>Sunnyvale</City>
                  <State>CA</State>
                  <PostalCode>90489</PostalCode>
                  <Country>US</Country>
             </PostalAddress>
         </Address>
     </ShipTo>
     <Shipping>
         <Money currency="USD">1.34</Money>
         <Description xml:lang="en-us">FedEx 2-day</Description>
     </Shipping>
     <Tax>
         <Money currency="USD">1.34</Money>
         <Description xml:lang="en">foo</Description>
    \langleTax\rangle <Distribution>
         <Accounting name="DistributionCharge">
             <Segment type="G/L Account" id="23456"
description="Entertainment"/>
             <Segment type="Cost Center" id="2323"
description="Western Region Sales"/>
         </Accounting>
         <Charge>
             <Money currency="USD">.34</Money>
         </Charge>
     </Distribution>
     <Distribution>
         <Accounting name="DistributionCharge">
             <Segment type="G/L Account" id="456"
description="Travel"/>
             <Segment type="Cost Center" id="23"
description="Europe Implementation"/>
         </Accounting>
```

```
 <Charge>
             <Money currency="USD">1</Money>
         </Charge>
     </Distribution>
     <Comments>Anything well formed in XML can go here.</Comments>
</ItemOut>
```
The ItemDetail element allows additional data to be sent to the supplier instead of just the unique identifier for the item represented by the ItemID.

The ShipTo, Shipping and Tax elements are identical to the ones that can be in the OrderRequestHeader. This allows per item shipping, shipping type and associated cost, and associated tax to be represented.

### **4.1.2.1 Distribution**

A distribution represents a way to charge the cost of a given item in multiple ways. It models the notion of multiple entities buying the same set of items, but wanting to accurately represent who pays for what. The most likely use of the Distribution element would be for the supplier to return it on an Invoice to facilitate the buyer's reconciliation process.

#### **4.1.2.1.1 Accounting**

This element groups Segments to identify who will be charged. It has the following attribute:

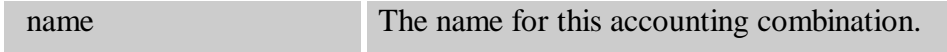

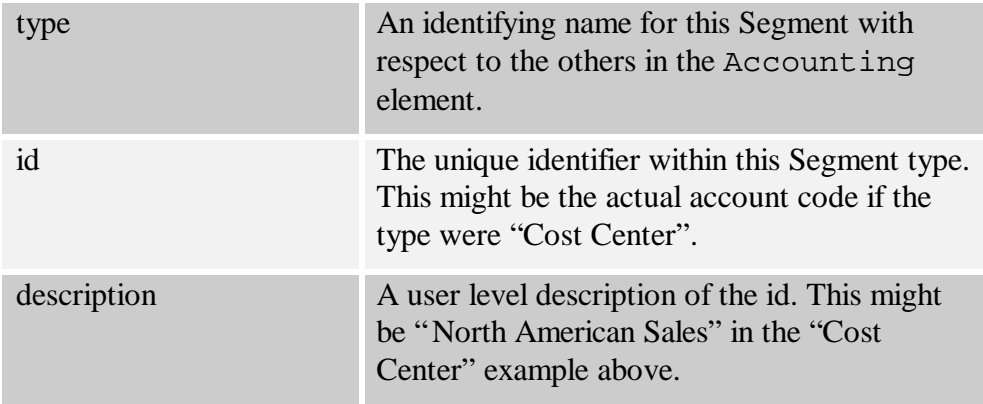

Segments have the following attributes:

#### **4.1.2.1.2 Charge**

The amount to be charged to the entity represented by the Accounting element.

# **4.2 OrderResponse**

This is the Response part of the synchronous Request-Response transaction. The following example shows an OrderResponse:

```
<cXML version="1.0" payloadID="9949494" timestamp="1999-03-
12T18:39:09-08:00">
     <Response>
          <Status code="200" text="OK"/>
     </Response>
\langle / \texttt{CXML}
```
As shown above, an OrderResponse is straightforward. In this case, there is no actual element named OrderResponse, because the only data that needs to be sent back to the Requestor is the Status part of the Response.

The OrderResponse allows the Requestor to know their OrderRequest was successfully parsed and acted on by the remote part of HTTP connection. It does not communicate order level acknowledgement such as which items can be shipped, or which need to be backordered.

# **5 PunchOut Definitions**

The PunchOut messages definitions are the Request/Response messages that are carried inside the Request and Response elements. All of the following messages must be implemented to support the PunchOut specification for cXML.

# **5.1 PunchOutSetup\***

These elements are the Request/Response pair used to set up a PunchOut request to a remote system. They identify the originating system, send setup information, and receive a response indicating where to go to initiate an HTML browsing session on the remote Web site.

# **5.1.1 PunchOutSetupRequest**

A PunchOutSetupRequest element is carried within the Request element. The following example shows a PunchOutSetupRequest.

```
<PunchOutSetupRequest operation="create">
     <BuyerCookie>34234234ADFSDF234234</BuyerCookie>
     <Extrinsic name="department">Marketing</Extrinsic>
     <BrowserFormPost>
         <URL>http://ariba.cisco.com:1616/punchoutexit</URL>
     </BrowserFormPost>
</PunchOutSetupRequest>
```
The attribute on the PunchOutSetupRequest element is:

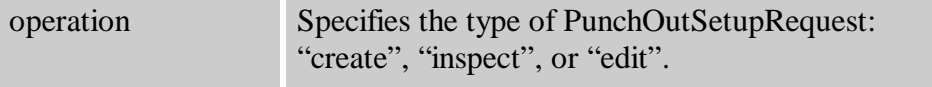

This element also contains the following elements: BuyerCookie, Extrinsic, and BrowserFormPost.

# **5.1.1.1 BuyerCookie**

This element transmits information that is opaque to the remote Web site, but must be returned to the originator for all subsequent PunchOut operations. This element is used to allow the originating system to match multiple outstanding PunchOut requests.

# **5.1.1.2 BrowserFormPost**

This element is the destination for the data in the PunchOutOrderMessage. It contains a URL element whose use will be further explained in the PunchOutOrderMessage definition. If the URL-Form-Encoded method is not being used, this element does not have to be included.

### **5.1.1.3 Extrinsic**

This element is optional and is used for any additional data that the requestor wants to pass to the external Web site. This example passes the department of the user initiating the PunchOut operation. It is important to realize that the cXML specification says nothing about this Extrinsic element— it is something that each requestor and remote Web site would need to agree on and implement.

## **5.1.2 PunchOutSetupResponse**

After the remote Web site has received a PunchOutSetupRequest, it needs to respond with a PunchOutSetupResponse, as shown below:

```
<PunchOutSetupResponse>
     <StartPage>
        <URL> http://premier.dell.com/store?23423SDFSDF23
         </URL>
     </StartPage>
</PunchOutSetupResponse>
```
## **5.1.2.1 StartPage**

This element contains a URL element that specifies the URL to pass to the browser to initiate the PunchOut browsing session requested in the PunchOutSetupRequest. This URL must contain enough state information to bind to a session context on the remote Web site, such as the requestor identity and the appropriate BuyerCookie element.

At this point, the user who initiated the PunchOutSetupRequest browses the external Web site, and selects items to be transferred back to the originating system through a PunchOutOrderMessage.

# **5.2 PunchOutOrderMessage**

This element sends the contents of the remote shopping basked to the originator of a PunchOutSetupMessage. It can contain much more data than the other messages because it needs to be able to fully express the contents of any conceivable shopping basket on the external Web site. This message does not strictly follow the Request/Response paradigm; how it is used will be explained in detail.

A PunchOutOrderMessage is generated when the user browsing the remote Web site is ready to check out or transfer the information obtained there to their originating system. The data present in the remote shopping basket is then transferred; for example:

```
<PunchOutOrderMessage>
     <BuyerCookie>34234234ADFSDF234234</BuyerCookie>
     <PunchOutOrderMessageHeader operationAllowed="none">
         <Total>
             <Money currency="USD">100.23</Money>
```

```
 </Total>
     </PunchOutOrderMessageHeader>
     <ItemIn quantity="1">
         <ItemID>
             <SupplierPartID>1234</SupplierPartID>
             <SupplierPartAuxiliaryID>
                  additional data about this item
             </SupplierPartAuxiliaryID>
         </ItemID>
         <ItemDetail>
             <UnitPrice>
                  <Money currency="USD">10.23</Money>
             </UnitPrice>
             <Description xml:lang="en">
                  Learn ASP in a Week!
             </Description>
             <UnitOfMeasure>EA</UnitOfMeasure>
             <Classification domain="SPSC">12345</Classification>
</ItemDetail>
     </ItemIn>
</PunchOutOrderMessage>
```
There are many elements listed above. The following sections discuss them in detail.

# **5.2.1 BuyerCookie**

This element is the same element that was passed in the original PunchOutSetupRequest. It must be returned here to allow the originating system to match the PunchOutOrderMessage with an earlier PunchOutSetupRequest.

# **5.2.2 PunchOutOrderMessageHeader**

This element contains information about the entire shopping basket contents being transferred. The only required element is Total, which is the number of items being added to the requisition. Additional elements that are allowed are Shipping and Tax, which are the amount and description of any shipping or tax charges computed on the remote Web site. ShipTo is also optional, and it specifies the ShipTo addressing information the user selected on the remote site. All monetary amounts are in a special Money element that always specifies currency in a standardized format. See the Base.mod file for the exact definition.

The only attribute allowed is:

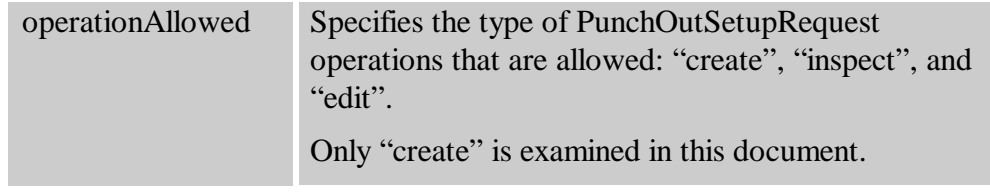

# **5.2.3 ItemIn**

This element adds an item from a shopping basket to a requisition on the originating system. It can contain a variety of elements, only two of which are required: ItemID and ItemDetail. It defines the following attribute:

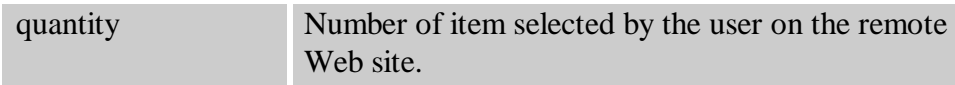

The optional elements are ShipTo, Shipping, and Tax, which are the same elements as those specified in PunchOutOrderMessage, above.

# **5.2.3.1 ItemID**

This element uniquely identifies the item in a way that the remote Web site will understand. It is the only element that is required to be returned to the remote Web site to re-identity the item being transferred.

ItemID contains two elements: SupplierPartID and SupplierPartAuxiliaryID. Only SupplierPartID is required. SupplierPartAuxiliaryID helps the remote Web site transport complex configuration or bill-of-goods information to re-identify the item when it is presented to the remote Web site in the future.

# **5.2.3.2 ItemDetail**

This element contains descriptive information about the item that the originating system can present to the user. The contents of an ItemDetail element can be quite complex, but the minimum requirements are simple: UnitPrice, Description, UnitOfMeasure, and Classification. See Item.mod for details about the required and optional elements.

# **6 Catalog Definitions**

The cXML Catalog definitions consist of three main elements: Supplier, Index, and Contract. All three elements describe data intended for persistent or cached use within a buyer's system.

The Supplier element describes data about the supplier the buyer might need to know (address, contact, and ordering information). The Index element describes data about the supplier's inventory of goods and services (such as description, part numbers, and classification codes). And, the Contract element describes data about flexible aspects of the inventory negotiated between the buyer and supplier, such as price. Note that the Index uses several subelements to describe aspects of line items in the supplier's inventory. The supplier can send either price information for caching within the buyers system or PunchOut information to enable the buyer to punch-out to the supplier's web-site for pricing and other information.

# **6.1 Supplier**

The Supplier element encapsulates a named supplier of goods and services. It must have a Name element and at least one SupplierID that specifies how this supplier is known. It additionally describes optional address and ordering information for the supplier:

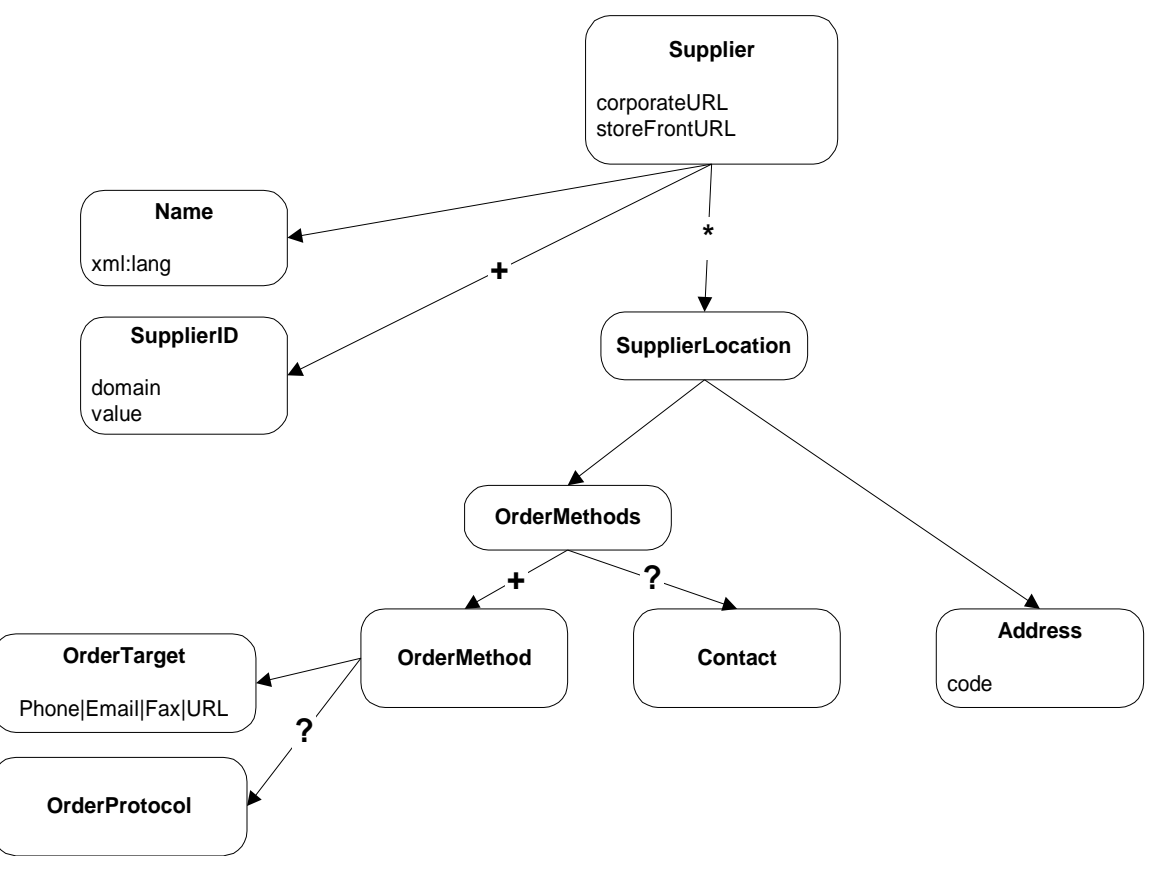

Its attributes are described in the following table.

Ariba, Inc. 26

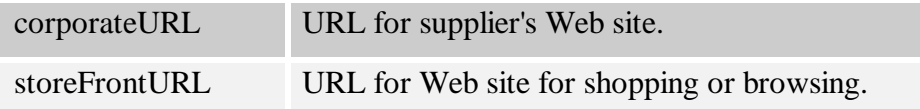

The following example shows Supplier (with details omitted for clarity):

```
<Supplier>
     <SupplierID domain="InternalSupplierID">29</SupplierID>
     <SupplierLocation>
         <Address>
             <Name xml:lang="en-US">Main Office</Name>
             <PostalAddress>
 …
             </PostalAddress>
             <Email>bobw@globalcorp.com</Email>
             <Phone name="Office">
 …
             </Phone>
             <Fax name="Order">
 …
            \langleFax>
             <URL>http://www.bigcorp.com/Support.htm</URL>
         </Address>
        <OrderMethods>
             <OrderMethod>
                 <OrderTarget>
                     <URL>http://www.bigcorp.com/cxmlorders</URL>
                 </OrderTarget>
             </OrderMethod>
             <Contact>
                 <Name xml:lang="en-US">Mr. Smart E. Pants</Name>
                 <Email>sepants@bigcorp.com</Email>
                 <Phone name="Office">
             …
                 </Phone>
             </Contact>
         </OrderMethods>
     </SupplierLocation>
</Supplier>
```
### **6.1.1 SupplierLocation**

Some suppliers might have more than one location that conducts business, and a SupplierLocation element can be used for each of the locations. This element also encapsulates how that location does business, or the ways that it can accept orders. A SupplierLocation element contains an Address and a set of OrderMethods.

## **6.1.1.1 OrderMethods and OrderMethod**

The OrderMethods element is a grouping of one or more OrderMethod elements for the given SupplierLocation element. The ordering of the OrderMethods in the list is significant – the first element is considered the preferred ordering method and so on in decreasing order of preference.

The OrderMethod encapsulates ordering information in the form of an order target (such as phone, fax, or URL) and an optional protocol to further clarify the ordering expectations at the given target; for example, "cxml" for a URL target.

# **6.2 Index**

This element is the root element used for updating the inventory of goods and services in the buyers system.

An Index element is associated with a *single* supplier. The Index element allows for a list of one or more (at least one is required) supplier Ids, where each ID is considered a synonym for the same supplier.

The Index contains one or more IndexItem elements as well as an optional set of SearchGroup elements describing parametric searches for the index. The IndexItem element contains elements indicating what to add or delete from the buyer's cached representation of the supplier's inventory. The general outline of an Index element follows:

```
<Index>
    <SupplierID> … </SupplierID>
    <IndexItem>
       <IndexItemAdd>
           <IndexItemDetail>
 …
           </IndexItemDetail>
        </IndexItemAdd>
 …
        <IndexItemDelete>
 …
        </IndexItemDelete>
 …
        <IndexItemPunchOut>
 …
        </IndexItemPunchOut>
    </IndexItem>
</Index>
```
### **6.2.1 IndexItem, IndexItemAdd, IndexItemDelete, and IndexItemPunchOut**

The IndexItem element is a container for the list of items in an index. There are three types of child item elements, one or more of which can be specified within an IndexItem—

IndexItemAdd, IndexItemDelete, and IndexItemPunchOut. These children contain specific detail elements depending on what data is required for add, delete, or punchout:

- The IndexItemAdd element inserts a new item or updates an existing item in the index. It contains exactly one ItemID element, one ItemDetail element, and one IndexItemDetail element.
- The IndexItemDelete element removes an item from the index, and it contains a single ItemID element identifying the item.
- The IndexItemPunchout element identifies an item that can be used to dynamically connect an index item to the supplier's resource for that item. It consists of a PunchOutDetail element and an ItemID element. It is similar to an IndexItemAdd element except that it does not require price information— the intent is that the buyer gets that information real time through the supplier's Web site.

# **6.2.1.1 ItemID**

The ItemID element enables suppliers to uniquely identify the items they sell. It is composed of a SupplierPartID element and an optional SupplierPartAuxiliaryID element.

### **6.2.1.1.1 SupplierPartAuxiliaryID**

If SupplierPartID does not provide a unique key to identify the item, then the supplier should use the SupplierPartAuxiliaryID to specify an "auxiliary" key that identifies the part uniquely when combined with the SupplierID and SupplierPartID. As an example, a supplier might use the same SupplierPartID for an item but have a different price for units of "EA" versus "BOX". In this case, a reasonable SupplierPartAuxiliaryID for the two items might be "EA" and "BOX."

SupplierPartAuxiliaryID could also be an opaque way for the supplier to refer to complex configuration or part data. It could contain all the data necessary for the supplier to reconstruct what the item in question is in their computer system (a basket or cookie of data that makes sense only to the supplier). This is the use referred to above in the discussion of PunchOut.

# **6.2.1.2 ItemDetail**

ItemDetail contains detailed information about an item, or all the data that a user might want to see about an item beyond the essentials that are represented in the ItemID. It must contain a UnitPrice, a UnitOfMeasure, a Description, and a Classification, and it can optionally contain a ManufacturerPartID, a ManufacturerName, a ManufacturerURL, a SupplierURL, and any number of Extrinsic elements.

## **6.2.1.3 IndexItemDetail**

The IndexItemDetail element contains various index-specific elements that help define additional aspects of an added index item, such as LeadTime, ExpirationDate, EffectiveDate, SearchGroupData, or TerritoryAvailable.

# **6.3 Contract**

A contract element represents a contract between a supplier and buyer over goods and services described in the supplier's index. It allows the supplier to "overlay" item attributes (such as price) in the index with values negotiated with the buyer. It further allows suppliers and buyers to segment these overlays based on an agreed-upon "segment key", meaningful within a buyer's system, such as the name of a plant or a cost center.

The attributes that describe the effective and expiration dates for the contract are:

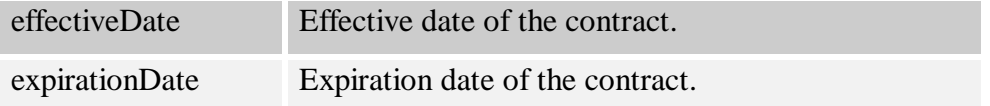

The contract element contains one or more ItemSegment elements. An example follows:

```
<Contract>
     <SupplierID domain="InternalSupplierID">29</SupplierID>
     <ItemSegment segmentKey=Plant12>
         <ContractItem>
             <ItemID>
                 <SupplierPartID>pn12345</SupplierPartID>
             </ItemID>
             <UnitPrice>
                 <Money currency=USD>40.00</Money>
             </UnitPrice>
         <ContractItem>
 …
      </ItemSegment>
  </Contract>
```
### **6.3.1 ItemSegment**

The ItemSegment element is a container for a list of ContractItem elements for a given "segment", where a segment represents an arbitrary partitioning of contract items based on a segment key agreed upon between supplier and buyer.

```
segment Key Agreed-upon string used to segment custom prices.
```
### **6.3.2 ContractItem**

A contract item element is a particular item overlay for an index item. It contains an ItemID that uniquely identifies the index item within the buyer's system to overlay. It can contain any number of Extrinsic elements containing the overlaid value for the named index item attribute.

# **7 Subscription Management Definitions**

An intermediary, such as Ariba Network, can manage the suppliers and supplier catalogs that a buyer's system uses. Such an intermediary can provide a direct link between the buyer's system and the suppliers and/or their systems. This section contains element definitions for managing supplier data and catalog contents. These definitions build on many of the previous definitions for cXML request/responses, one-way messages and catalog definitions.

# **7.1 Supplier Data**

The definitions for supplier data management consist mainly of the elements SupplierListRequest, SupplierListResponse, SupplierDataRequest, SupplierDataResponse, and SupplierChangeMessage. These elements are described below with examples where the intermediary is Ariba Network.

## **7.1.1 SupplierListRequest**

SupplierListRequest gets a list of the suppliers with whom the buyer has enabled to have an active relationship.

```
<Request>
         <SupplierListRequest/>
</Request>
```
# **7.1.2 SupplierListResponse**

SupplierListResponse contains a list of the buyer's currently enabled suppliers.

```
<Response>
   <Status code="200" text="OK"/>
   <SupplierListResponse>
      <Supplier corporateURL="http://www.dummy.com"
storeFrontURL="http://www.buydummy.com">
         <Name xml:lang="en-US">A Dummy Company </Name>
         <Comments xml:lang="en-US">this is a cool company</Comments>
         <SupplierID domain="DUNS">123456</SupplierID>
      </Supplier>
      <Supplier corporateURL="http://www.dummy2.com"
storeFrontURL="http://www.buydummy2.com">
          <Name xml:lang="en-US">A Dummy Company - 2 </Name>
          <Comments xml:lang="en-US">this is a cool company</Comments>
          <SupplierID domain="DUNS">123456789</SupplierID>
       </Supplier>
    </SupplierListResponse>
</Response>
```
#### **7.1.3 SupplierDataRequest**

SupplierDataRequest requests data about a supplier.

```
<Request>
         <SupplierDataRequest>
                 <SupplierID domain="DUNS">123456789</SupplierID>
         </SupplierDataRequest>
</Request>
```
#### **7.1.4 SupplierDataResponse**

SupplierDataResponse contains data about a supplier.

```
<Response>
     <Status code="200" text="OK"/>
     <SupplierDataResponse>
         <Supplier corporateURL="http://www.dummy.com"
storeFrontURL="http://www.buydummy.com">
              <Name xml:lang="en-US">A Dummy Company </Name>
              <Comments xml:lang="en-US">this is a cool company</Comments>
              <SupplierID domain="DUNS">123456</SupplierID>
              <SupplierLocation>
                 <Address>
                     <Name xml:lang="en-US">Main Office</Name>
                     <PostalAddress>
                          <DeliverTo>Bob A. Worker</DeliverTo>
                          <Street>123 Front Street</Street>
                          <City>Toosunny</City>
                          <State>CA</State>
                          <PostalCode>95000</PostalCode>
                          <Country>US</Country>
                     </PostalAddress>
                     <Email>bobw@dummy.com</Email>
                     <Phone name="Office">
                           <TelephoneNumber>
                                <CountryCode isoLangCode="US">011</CountryCode>
                                <AreaOrCityCode>800</AreaOrCityCode>
                                <Number>555-1212</Number>
                           </TelephoneNumber>
                     </Phone>
                     <Fax name="Order">
                          <TelephoneNumber>
                               <CountryCode isoLangCode="US">011</CountryCode>
                               <AreaOrCityCode>408</AreaOrCityCode>
                               <Number>555-1234</Number>
                          </TelephoneNumber>
                    \langleFax>
                     <URL>http://www.dummy.com/Support.htm</URL>
                 </Address>
                 <OrderMethods>
                     <OrderMethod>
                          <OrderTarget>
                                <URL>http://www.dummy.com/cxmlorders</URL>
                          </OrderTarget>
                          <OrderProtocol>cXML</OrderProtocol>
                     </OrderMethod>
                 </OrderMethods>
```

```
 </SupplierLocation>
         </Supplier>
     </SupplierDataResponse>
</Response>
```
#### **7.1.5 SupplierChangeMessage**

This element contains a message used to notify of changes in supplier data.

```
<Message>
     <SupplierChangeMessage type="new">
          <Supplier corporateURL="http://www.dummy.com"
storeFrontURL="http://www.buydummy.com">
              <Name xml:lang="en-US">A Dummy Company </Name>
              <Comments xml:lang="en-US">this is a cool company</Comments>
              <SupplierID domain="DUNS">123456</SupplierID>
              <SupplierLocation>
                 <Address>
                     <Name xml:lang="en-US">Main Office</Name>
                     <PostalAddress>
                          <DeliverTo>Bob A. Worker</DeliverTo>
                          <Street>123 Front Street</Street>
                          <City>Toosunny</City>
                          <State>CA</State>
                          <PostalCode>95000</PostalCode>
                          <Country>US</Country>
                     </PostalAddress>
                     <Email>bobw@dummy.com</Email>
                     <Phone name="Office">
                           <TelephoneNumber>
                                <CountryCode isoLangCode="US">011</CountryCode>
                                <AreaOrCityCode>800</AreaOrCityCode>
                                <Number>555-1212</Number>
                           </TelephoneNumber>
                     </Phone>
                     <Fax name="Order">
                          <TelephoneNumber>
                               <CountryCode isoLangCode="US">011</CountryCode>
                               <AreaOrCityCode>408</AreaOrCityCode>
                               <Number>555-1234</Number>
                          </TelephoneNumber>
                    \langleFax>
                     <URL>http://www.dummy.com/Support.htm</URL>
                 </Address>
                 <OrderMethods>
                     <OrderMethod>
                          <OrderTarget>
                                <URL>http://www.dummy.com/cxmlorders</URL>
                          </OrderTarget>
                          <OrderProtocol>cXML</OrderProtocol>
                     </OrderMethod>
                 </OrderMethods>
              </SupplierLocation>
         </Supplier>
     </SupplierChangeMessage>
```

```
</Message>
```
# **7.2 Catalog Subscriptions**

The definitions for Catalog-subscription management consist mainly of the elements Subscription, SubscriptionListRequest, SubscriptionListResponse, SubscriptionContentRequest, SubscriptionContentResponse, and SubscriptionChangeMessage. These are described below with examples where the intermediary is Ariba Network.

### **7.2.1 Subscription**

This element captures meta-data about a single catalog subscription. Its sub-elements include:

- InternalID a unique ID internal to the intermediary,
- Name the name of the subscription,
- ChangeTime the time when anything about the subscription last changed,
- SupplierID the ID of the supplier who is supplying the catalog,
- Format the format of the catalog, and
- Description a description of the catalog.

```
<Subscription>
   <InternalID>1234</InternalID>
  <Name xml:lang="en-US">Q2 Prices</Name>
  <Changetime>1999-03-12T18:39:09-08:00</Changetime>
  <SupplierID domain="DUNS">123456789</SupplierID>
  <Format version="2.1">CIF</Format>
  <Description xml:lang="en-US">The best prices for software</Description>
</Subscription>
```
### **7.2.2 SubscriptionListRequest**

This element requests the current list of catalog subscriptions created at an intermediary for a buyer.

```
<Request>
         <SubscriptionListRequest/>
</Request>
```
#### **7.2.3 SubscriptionListResponse**

This element contains the current set of subscriptions for the buyer.

```
<Response>
         <Status code="200" text="OK"/>
         <SubscriptionListResponse>
             <Subscription>
                 <InternalID>1234</InternalID>
                 <Name xml:lang="en-US">Q2 Prices</Name>
                 <Changetime>1999-03-12T18:39:09-08:00</Changetime>
                 <SupplierID domain="DUNS">123456789</SupplierID>
```

```
 <Format version="2.1">CIF</Format>
                 <Description xml:lang="en-US">The best prices for
software</Description>
             </Subscription>
             <Subscription>
                 <InternalID>1235</InternalID>
                 <Name xml:lang="en-US">Q2 Software Prices</Name>
                 <Changetime>1999-03-12T18:15:00-08:00</Changetime>
                 <SupplierID domain="DUNS">555555555</SupplierID>
                 <Format version="2.1">CIF</Format>
                 <Description xml:lang="en-US">The best prices for
software</Description>
             </Subscription>
         </SubscriptionListResponse>
</Response>
```
#### **7.2.4 SubscriptionContentRequest**

This element requests the current contents of a catalog subscription. The request includes the InternalID and SupplierID for the catalog.

```
<Request>
         <SubscriptionContentRequest>
                 <InternalID>1234</InternalID>
                 <SupplierID domain="DUNS">123456789</SupplierID>
         </SubscriptionContentRequest>
</Request>
```
#### **7.2.5 SubscriptionContentResponse**

This element contains the contents of catalog in the available formats. The catalog format can be either CIF or cXML. If it is CIF, it is encoded using base64 and included as the content of a CIFContent element. If it is cXML, the Index and Contract elements are directly included.

```
<Response>
         <Status code="200" text="OK"/>
         <SubscriptionContentResponse>
             <Subscription>
                 <InternalID>1234</InternalID>
                  <Name xml:lang="en-US">Q2 Prices</Name>
                 <Changetime>1999-03-12T18:39:09-08:00</Changetime>
                  <SupplierID domain="DUNS">123456789</SupplierID>
                  <Format version="3.0">CIF</Format>
                  <Description xml:lang="en-US">The best prices for
software</Description>
             </Subscription>
             <SubscriptionContent filename="foobar.cif">
                  <CIFContent>
                      <!-- base64 encoded data -->
                      ABCDBBDBDBDBDB
                 </CIFContent>
             </SubscriptionContent>
          </SubscriptionContentResponse>
      </Response>
```
#### **7.2.6 SubscriptionChangeMessage**

This element signals the buyer's system that a catalog it has subscribed to has changed.

```
<Message>
```

```
 <SubscriptionChangeMessage type="new">
             <Subscription>
                 <InternalID>1234</InternalID>
                 <Name xml:lang="en-US">Q2 Prices</Name>
                 <Changetime>1999-03-12T18:39:09-08:00</Changetime>
                 <SupplierID domain="DUNS">123456789</SupplierID>
                 <Format version="2.1">CIF</Format>
             </Subscription>
         </SubscriptionChangeMessage>
</Message>
```
It has the following attribute:

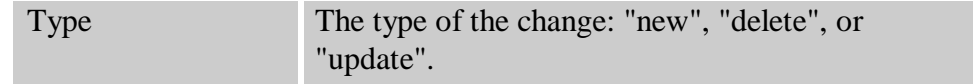

# **8 Message Retrieval Definitions**

Buyer systems are sometimes designed so they do not have an HTTP entry point residing outside the firewall for receiving cXML messages. The cXML specifications allow for this limitation; for example, PunchOut definitions consider this.

This section introduces definitions that allow the source system to queue messages when the target is unable to directly accept an HTTP post and let the target pull the messages at its convenience.

# **8.1 GetPendingRequest**

This element pulls a set of messages waiting for the requester. The MessageType element and the lastReceivedTimestamp and maxMessages attributes can be used to control the type and count of the fetched messages.

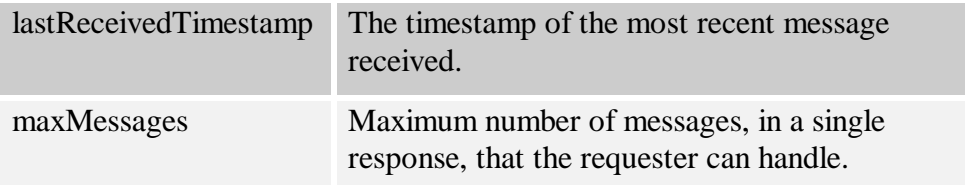

Upon receiving the request, the receiver returns the oldest messages, of the specified types, with timestamps equal to or later than the specified timestamp. If there are multiple messages meeting this criterion, multiple messages can be returned, subject to the maxMessages attribute. The queuing system discards all pending messages of the specified message types with timestamps earlier than the specified timestamp.

```
<Request>
         <GetPendingRequest lastReceivedTimestamp="1999-03-12T18:39:09-08:00"
maxMessages="5">
             <MessageType>SubscriptionChangedMessage</MessageType>
         </GetPendingRequest>
</Request>
```
# **8.2 GetPendingResponse**

This element contains one or more messages waiting for the requester.

```
<Response>
         <Status code="200" text="OK"/>
         <GetPendingResponse>
                 <cXML version="1.0"
                       payloadID="456778@ariba.com"
                      timestamp="1999-03-12T18:39:09-08:00">
                     <Header>
                          <From>
                                  <Credential domain="AribaNetworkUserId">
                                           <Identity>admin@ariba.com</Identity>
                                  </Credential>
```

```
 </From>
                          <To> <Credential domain="AribaNetworkUserId">
<Identity>aribaadmin@cisco.com</Identity>
                                   </Credential>
                          </To>
                           <Sender>
                                   <Credential domain="AribaNetworkUserId">
                                            <Identity>admin@ariba.com</Identity>
                                            <SharedSecret>welcome</SharedSecret>
                                   </Credential>
                                   <UserAgent>Ariba.com</UserAgent>
                           </Sender>
                     </Header>
                     <Message>
                           <SubscriptionChangeMessage type="new">
                                   <Subscription>
                                            <InternalID>1234</InternalID>
                                            <Name xml:lang="en-US">Q2
Prices</Name>
                                            <Changetime>1999-03-12T18:39:09-
08:00</Changetime>
                                            <SupplierID
domain="DUNS">123456789</SupplierID>
                                            <Format version="2.1">CIF</Format>
                                   </Subscription>
                           </SubscriptionChangeMessage>
                     </Message>
                \langle / \angle XML > </GetPendingResponse>
     </Response>
```
# **9 cXML XML Documents**

This section contains all the XML documents that comprise the cXML definition.

# **9.1 cXML.dtd**

```
<! - Copyright (c) 1996-1999 Ariba, Inc.
    All rights reserved. Patents pending.
     $Id: //ariba/specs/cXML/cXML.dtd#4 $
--&><!-- Imports -->
<!ENTITY % defineCommonModule SYSTEM "Common.mod">
%defineCommonModule;
<!ENTITY % defineBaseModule SYSTEM "Base.mod">
%defineBaseModule;
<!ENTITY % defineSupplierModule SYSTEM "Supplier.mod">
%defineSupplierModule;
<!ENTITY % defineItemModule SYSTEM "Item.mod">
%defineItemModule;
<!ENTITY % defineTransactionModule SYSTEM "Transaction.mod">
%defineTransactionModule;
<!ENTITY % defineTransportModule SYSTEM "Transport.mod">
%defineTransportModule;
<!ENTITY % defineContractModule SYSTEM "Contract.mod">
%defineContractModule;
<!ENTITY % defineIndexModule SYSTEM "Index.mod">
%defineIndexModule;
<!ENTITY % definePendingModule SYSTEM "Pending.mod">
%definePendingModule;
<!ENTITY % defineSubscriptionModule SYSTEM "Subscription.mod">
%defineSubscriptionModule;
<!-- Done with Imports all Elements/Entities are now defined -->
```
#### **9.2 Common.mod**

```
<?xml version="1.0" encoding="UTF-8"?>
<! - Copyright (c) 1996-1999 Ariba, Inc.
     All rights reserved. Patents pending.
     $Id: //ariba/specs/cXML/Common.mod#10 $
--2 - 1 - 1 Common types used throughout the cXML definiton.
     The types try to follow the XML DATA definition submitted to the W3C. See
     the following for more information,
         http://msdn.microsoft.com/xml/reference/schema/datatypes.asp
         http://www.w3c.org/TR/1998/NOTE-XML-data-0105/
--&><!-- Imports are NOT allowed in .mod files -->
<!-- Atomic-level Types -->
<!ENTITY % bin.base64 "CDATA">
<!ENTITY % bin.hex "CDATA">
\le!ENTITY % boolean "(0 | 1)"> \le !-- 0 is false, 1 is true -->
<!ENTITY % char "CDATA">
<!ENTITY % date "CDATA">
<!ENTITY % datetime.tz "CDATA">
<!ENTITY % fixed.14.4 "CDATA">
<!ENTITY % i8 "CDATA">
<!ENTITY % int "%i8;">
<!ENTITY % r8 "CDATA">
<!ENTITY % number "%r8;">
<!ENTITY % string "CDATA">
<!ENTITY % time.tz "CDATA">
<!ENTITY % ui8 "CDATA">
<!ENTITY % uint "%ui8;">
<!ENTITY % uri "CDATA">
<!ENTITY % uuid "CDATA">
<!-- Higher-level Types -->
<!ENTITY % isoLangCode "CDATA">
<!ENTITY % isoCountryCode "CDATA">
<!ENTITY % URL "%uri;">
```
#### **9.3 Base.mod**

```
<?xml version="1.0" encoding="UTF-8"?>
<! - Copyright (c) 1996-1999 Ariba, Inc.
     All rights reserved. Patents pending.
     $Id: //ariba/specs/cXML/Base.mod#19 $
-->
<!-- Imports are NOT allowed in .mod files -->
<! - This file defines the basic elements used to build higher level
    constructs in cXML.
--<!-- Basic Name/Data Elements -->
<! - Name is used to provide an identifier for other elements.
    xml:lang
         ISO 639 language identifiers
--<!ELEMENT Name (#PCDATA)> <!-- string -->
<!ATTLIST Name
    xml:lang %isoLangCode; #REQUIRED
>
<! Value is used to represent #PCDATA values in other elements
-->
<!ELEMENT Value (#PCDATA)> <!-- string -->
2 - 1 - 1 An Extrisic is an element which can be used to extend the data
    associated with known elements.
     Since this Element is of type ANY, it could contain any arbitrary XML
     document within itself, or a binary ![CDATA[]] document.
    name
        Name used to identify this extrinsic.
--<!ELEMENT Extrinsic ANY>
<!ATTLIST Extrinsic
    name %string; #REQUIRED
>
\lt! --
     Description is a string which describes something.
    xml:lang
         an ISO 639 code representing the language in which the description is
         written
--<!ELEMENT Description (#PCDATA)> <!-- string -->
<!ATTLIST Description
     xml:lang %isoLangCode; #REQUIRED
```

```
<!-- Telephone Number Elements -->
< ! - - International ITU dial code for the country code in question.
     isoCountryCode
         The ISO 3166 country code for the dial code in question
--<!ELEMENT CountryCode (#PCDATA)> <!-- uint -->
<!ATTLIST CountryCode
    isoCountryCode %isoCountryCode; #REQUIRED
>
<! - The areacode or city code within a CountryCode.
---<!ELEMENT AreaOrCityCode (#PCDATA)> <!-- uint -->
<! -- The local number part of a telephone number.
-->
<!ELEMENT Number (#PCDATA)> <!-- uint -->
<! -- An extension within relative to the Number element. This element has no
    meaning without an associated Number element.
-<!ELEMENT Extension (#PCDATA)> <!-- uint -->
<! - TelephoneNumber represents international telephone numbers.a
-<!ELEMENT TelephoneNumber (CountryCode, AreaOrCityCode, Number, Extension?)>
< 1 - - Phone is a "named" TelephoneNumber.
     name
           specifies an identifier which indicates the type of phone number. US
           examples would include "work","home", etc.
--&><!ELEMENT Phone (TelephoneNumber)>
<!ATTLIST Phone
    name %string; #IMPLIED
>
<! -</math> Fax number.
---<!ELEMENT Fax (TelephoneNumber | URL | Email)>
<!ATTLIST Fax
    name %string; #IMPLIED
>
<!-- Addressing Elements -->
<! -- URL. A string which represents a URL
-->
<!ELEMENT URL (#PCDATA)> <!-- uri -->
```
>

<!ATTLIST URL name %string; #IMPLIED >  $$  An email address. Address must conform to RFC 821 (SMTP Standard). --> <!ELEMENT Email (#PCDATA)> <!-- string --> <!ATTLIST Email name %string; #IMPLIED >  $< ! - -$  Contact represents and entity at a location. The nature of this element is that it represents a communication "end point" for a location.  $--$ <!ELEMENT Contact (Name, PostalAddress\*, Email\*, Phone\*, Fax\*, URL\*)>  $<$  !  $--$  The DeliverTo part of an Address. This would be internal to the actual address know to the outside world. Similar to what an extension is to a TelephoneNumber.  $--$ <!ELEMENT DeliverTo (#PCDATA)> <!-- string -->  $< 1 - -$  Street is a single line of an Address' location. --> <!ELEMENT Street (#PCDATA)> <!-- string -->  $<$ !  $-$  City is the name of the city in an Address' location. --> <!ELEMENT City (#PCDATA)> <!-- string -->  $< 1 - -$  State is an optional state identifier in an Address' location. --> <!ELEMENT State (#PCDATA)> <!-- string -->  $<$ !  $-$  PostalCode (I have no idea how to describe it)  $--$ <!ELEMENT PostalCode (#PCDATA)> <!-- string -->  $$  Country is the name of the country in an Address' location isoCountryCode The ISO 3166 2-letter country code.  $--$ <!ELEMENT Country (#PCDATA)> <!-- string --> <!ATTLIST Country isoCountryCode %isoCountryCode; #REQUIRED >  $< ! - -$  PostalAddress is a real-world location for a business or person. -->

```
<!ELEMENT PostalAddress (DeliverTo*, Street+, City, State?, PostalCode?,
Country)>
<!ATTLIST PostalAddress
    name %string; #IMPLIED
\rightarrow<! - Address is the association of a Contact and an Location.
     isoCountryCode
         The ISO 3166 country code for the dial code in question
     addressID
         An id for the address. Needed to support address codes for
         relationships that require id references.
--&><!ELEMENT Address (Name, PostalAddress?, Email?, Phone?, Fax?, URL?)>
<!ATTLIST Address
     isoCountryCode %isoCountryCode; #IMPLIED
    addressID %string; #IMPLIED
>
<!-- Financial Elements -->
\lt! --
    Money is the representation of the object used to pay for items.
     currency
         specifies the currency in which amount is stated, must conform to ISO
         4217 currency codes.
     alternateAmount
         the amount of money in the alternateCurrency. Optional and used to
         support dual-currency requirements such as the Euro.
     alternateCurrency
         specifies the currency in which the aleternateAmount is stated, must
         conform to ISO 4217 currency codes.
--<!ELEMENT Money (#PCDATA)> <!-- number -->
<!ATTLIST Money
     currency %string; #REQUIRED
    alternateAmount %number; #IMPLIED
    alternateCurrency %string; #IMPLIED
>
<! - Optional textual child for communicating arbitrary comments or
    description along with the parent.
     xml:lang
         an ISO 639 code representing the language in which the description is
         written
- - \sim<!ELEMENT Comments ANY>
<!ATTLIST Comments
    xml:lang %isoLangCode; #IMPLIED
\rightarrow2 - 1 - 1 Price per unit of item.
```
 $--&>$ <!ELEMENT UnitPrice (Money)>

## **9.4 Supplier.mod**

```
<?xml version="1.0" encoding="UTF-8"?>
<! - Copyright (c) 1996-1999 Ariba, Inc.
     All rights reserved. Patents pending.
     $Id: //ariba/specs/cXML/Supplier.mod#9 $
-->
<!-- Imports are NOT allowed in .mod files -->
<! - Supplier of goods and services. Includes a list of SupplierIDs which
     indentify the Supplier.
     corporateURL
         URL to web site about the supplier
     storeFrontURL
         URL to web site where a user can shop or browse
--<!ELEMENT Supplier (Name, Comments?, SupplierID+, SupplierLocation*)>
<!ATTLIST Supplier
     corporateURL %URL; #IMPLIED
     storeFrontURL %URL; #IMPLIED
>
<! - One of the locations for a supplier. Supplier location is
     generally a physical location.
-->
<!ELEMENT SupplierLocation (Address, OrderMethods)>
2 - 1 - 1 OrderMethods is the list of methods by which one can order
     from a supplier. The contact element is the technical contact
     who should be able to assist with order processing issues.
     The list is to be ordered by supplier preference, the first
     element having the highest degree of preference.
-->
<!ELEMENT OrderMethods (OrderMethod+, Contact?)>
<! -- OrderMethod is a method for ordering. It is comprised of a
     target address for the order and the protocol expected by
     the address.
-->
<!ELEMENT OrderMethod (OrderTarget, OrderProtocol?)>
<! - OrderTarget represents an address to which orders can be
    sent.
-->
<!ELEMENT OrderTarget (Phone | Email | Fax | URL | OtherOrderTarget)>
<! - OrderProtocol is the communication method to be used when
     communicating an order to a supplier. An example would be "cXML".
```

```
--&><!ELEMENT OrderProtocol (#PCDATA)> <!-- string -->
<! - OtherOrderTarget represents an address which is not enumerated by
     default in the OrderTarget Element. This may contain address targets
    beyond the ability of this document to describe.
    name
        Optional name for target.
--&><!ELEMENT OtherOrderTarget ANY>
<!ATTLIST OtherOrderTarget
    name %string; #IMPLIED
>
<! - Definition of a supplier id. A supplier id is a (domain, value)
    pair so that suppliers have the flexibility to define their id's
    according to an arbitrary convention (e.g., (DUNS, 12345),
     (TaxID, 88888888)).
    domain
        the domain of the id
--&<!ELEMENT SupplierID (#PCDATA)> <!-- string -->
<!ATTLIST SupplierID
    domain %string; #REQUIRED
>
```
#### **9.5 Item.mod**

```
<?xml version="1.0" encoding="UTF-8"?>
<! - Copyright (c) 1996-1999 Ariba, Inc.
     All rights reserved. Patents pending.
     $Id: //ariba/specs/cXML/Item.mod#14 $
-->
<!-- Imports are NOT allowed in .mod files -->
< 1 - - Must be a UN/CEFACT (Recommendation 20) unit of measure code.
-->
<!ELEMENT UnitOfMeasure (#PCDATA)> <!-- string -->
<! - ID with which the item's manufacturer identifies the item.
-->
<!ELEMENT ManufacturerPartID (#PCDATA)> <!-- string -->
<! - Name of the item's manufacturer.
-->
<!ELEMENT ManufacturerName (#PCDATA)> <!-- string -->
<! - Classification is used to group items into similar categories.
     domain
         "name" of classification, ie., SPSC
--&><!ELEMENT Classification (#PCDATA)> <!-- string -->
<!ATTLIST Classification
       domain %string; #REQUIRED
\rightarrow<! - How the supplier identifies an item they sell.
     If SupplierPartID does not provide a unique key to identify the item,
     then the supplier should generate a key which identifies the part
     uniquely when combined with the SupplierID and SupplierPartID. The
     key is call SupplierPartAuxiliaryID.
     An example is where a Supplier would use the same PartID for an
     item but have a different price for units of "EA" versus "BOX".
     In this case, the ItemIDs should be:
     <ItemID>
        <SupplierPartID>pn12345</SupplierPartID>
       <SupplierPartAuxiliaryID>EA</SupplierPartAuxiliaryID>
     </ItemID>
     <ItemID>
        <SupplierPartID>pn12345</SupplierPartID>
       <SupplierPartAuxiliaryID><foo>well formed XML
here</foo></SupplierPartAuxiliaryID>
     </ItemID>
-->
```
<!ELEMENT SupplierPartID (#PCDATA)> <!-- string --> <!ELEMENT SupplierPartAuxiliaryID ANY>  $<$ !  $-$  A unique identification of an item. SupplierID is not required since ItemIDs never travel alone.  $--$ <!ELEMENT ItemID (SupplierPartID, SupplierPartAuxiliaryID?)>  $\lt$  !  $--$  ItemDetail contains detailed information about an item. All the data that a user would want to see about an item instead of the bare essentials that are represented in the ItemID.  $--$ <!ELEMENT ItemDetail (UnitPrice, Description+, UnitOfMeasure, Classification+, ManufacturerPartID?, ManufacturerName?, URL?, Extrinsic\*)>

#### **9.6 Transaction.mod**

```
<?xml version="1.0" encoding="UTF-8"?>
<! - Copyright (c) 1996-1999 Ariba, Inc.
     All rights reserved. Patents pending.
     $Id: //ariba/specs/cXML/Transaction.mod#21 $
--< 1 - - For better definitions of these Elements/Entities, refer to the cXML
    Transaction Specification documents.
--<!-- Imports are NOT allowed in .mod files -->
<!-- Basic transactional elements used throughout -->
<! -- The total for something.
--<!ELEMENT Total (Money)>
<! - The bill to for an item.
-->
<!ELEMENT BillTo (Address)>
<! - The ship to for a item.
--<!ELEMENT ShipTo (Address)>
<! - Definition of a cXML Shipping item. Represents a shipping cost in the
     shopping basket (PunchOutResponse) or an order to the supplier
     (SupplierOrder). There could be one of these for the entire order, or one
    per lineitem.
     trackingDomain
         represents the logistics supplier, I.E., "FedEx", "UPS", etc.
     trackingId
         an optional element value that represents the logistics supplier
         tracking number
     tracking
         Deprecated - Do Not Use
--<!ELEMENT Shipping (Money, Description)>
<!ATTLIST Shipping
     trackingDomain %string; #IMPLIED
     trackingId %string; #IMPLIED
     tracking %string; #IMPLIED
>
< 1 - - Defines a Purchasing Card element used for payment
-->
```

```
<!ELEMENT PCard (PostalAddress?)>
<!ATTLIST PCard
            %uint; #REQUIRED
     expiration %date; #REQUIRED
    name %string; #IMPLIED
>
2 - 1 - 1 The list of valid payment types.
-->
<!ENTITY % cxml.payment "PCard">
<!ELEMENT Payment (%cxml.payment;)>
<! -- Defines an accounting segment.
     type
        The accounting type of this segment.
     id
         The unique key of this Segment against the type.
     description
        Textual description of the Segment. For human readability.
--<!ELEMENT Segment EMPTY>
<!ATTLIST Segment
    type %string; #REQUIRED
     id %string; #REQUIRED
    description %string; #REQUIRED
>
< ! - - An accounting object.
    name
        The name of the object containing the specified accounting segments.
--<!ENTITY % cxml.accounting "Segment+">
<!ELEMENT Accounting (%cxml.accounting;)>
<!ATTLIST Accounting
    name %string; #REQUIRED
>
<! - A charge against an Accounting element.
-->
<!ELEMENT Charge (Money)>
<! - The combination of a Charge against an Accounting Element. A distribution
    represents the breakdown of one overall amount into sub-amounts.
-->
<!ELEMENT Distribution (Accounting, Charge)>
<! - Definition of a cXML Tax item. This represents what a Tax element should
    be in the classic notion of a line on a PO or Invoice. It can also
     represent a per-lineitem tax element depending on where it appears (inside
     of a item ELEMENT or inside of a something like a supplierOrder ELEMENT).
```
 Represents a tax item in the shopping basket. There could be one of these for the entire order, or one per lineitem. --> <!ELEMENT Tax (Money, Description)> <!-- Item Elements -->  $<$  !  $--$  The representation of a line item as it needs to be for sending to a supplier. quantity How many items are desired. requisitionID The buyers system requisition id for this line item. It might be the same as orderID, and it might not be included at all.  $--&>$ <!ELEMENT ItemOut (ItemID, ItemDetail?, SupplierID?, ShipTo?, Shipping?, Tax?, Distribution\*, Comments?)> <!ATTLIST ItemOut quantity  $\text{unit}$ ;  $\text{HREQUIRED}$  requisitionID %string; #IMPLIED requestedDeliveryDate %date; >  $< ! - -$  The representation of a line item as it needs to be for sending to a buyer. quantity How many items are desired.  $--$ <!ELEMENT ItemIn (ItemID, ItemDetail, SupplierID?, ShipTo?, Shipping?, Tax?)> <!ATTLIST ItemIn quantity %int; #REQUIRED > <!-- OrderRequest\* Elements -->  $<$ !  $-$  Definition of an order. This is the data that is send the the supplier to have them place an order in their order management system. The new world order equivalent of a PO.  $--$ <!ELEMENT OrderRequest (OrderRequestHeader, ItemOut+)>  $< 1 - -$  Header of an order. This is the data that is send the the supplier to have them place an order in their order management system. Money represents the total amount of this order. orderID The buyer system orderID for this request. Basically, what the PO number is today. orderDate The date the order request was created. type

 The type of the order request. Defaults to "new".  $--$ <!ELEMENT OrderRequestHeader (Total, ShipTo?, BillTo, Shipping?, Tax?, Payment?, Comments?)> <!ATTLIST OrderRequestHeader orderID %string; #REQUIRED orderDate %datetime.tz; #REQUIRED type (new | update | delete) "new" >  $<$ !  $-$  The response to an OrderRequest. This is how the supplier confirms they have received and are going to act on an OrderRequest. orderID The buyer system orderID for this request. Basically, what the PO number is today. orderDate The date the order request was created. Should be the same date send in the SupplierOrderRequest.  $--&>$ <!ELEMENT OrderResponse EMPTY> <!ATTLIST OrderResponse %string; #REQUIRED orderDate %datetime.tz; #REQUIRED  $\rightarrow$ <!-- PunchOut\* Elements -->  $<$ !  $-$  Definition of a PunchOut Setup Request. This is the data that is send to the the external system that the Ariba ORMS is going to extract catalog data from. The URL element is the URL we would like the browser re-directed to when the PunchOut shopping experience is finished (after the PunchOutOrderRequest messages have been exchanged).  $--$ <!ELEMENT PunchOutSetupRequest (BuyerCookie, Extrinsic\*, BrowserFormPost?, SupplierSetup, ShipTo?, ItemOut\*)> <!ATTLIST PunchOutSetupRequest operation (create | inspect | edit) #REQUIRED  $\ddot{\phantom{1}}$ <!ELEMENT BuyerCookie ANY> <!-- any valid XML data --> <!ELEMENT BrowserFormPost (URL)> <!ELEMENT SupplierSetup (URL)> <!ELEMENT PunchOutSetupResponse (StartPage)> <!ELEMENT StartPage (URL)>  $<$ !  $-$  Definition of a PunchOut Order Message. This is the data that is send back to the Ariba ORMS system from the external system that the PunchOut Request was targeted at. --> <!ELEMENT PunchOutOrderMessage (BuyerCookie, PunchOutOrderMessageHeader, ItemIn+)>

 $2 - 1 - 1$ 

Ariba, Inc. 53

 Header of a PunchOut Order Request. This is the data that is send from the supplier to transfer the supplier aquired shopping basket back to the buyer system. operationAllowed list of operations that are allowed on the PunchOut shopping basket.  $--&>$ <!ELEMENT PunchOutOrderMessageHeader (Total, ShipTo?, Shipping?, Tax?)> <!ATTLIST PunchOutOrderMessageHeader operationAllowed (create | inspect | edit) #REQUIRED >

<!ELEMENT PunchOutOrderAckMessage (BuyerCookie, PunchOutOrderMessageHeader, ItemIn+)>

#### **9.7 Transport.mod**

```
<?xml version="1.0" encoding="UTF-8"?>
<! - Copyright (c) 1996-1999 Ariba, Inc.
     All rights reserved. Patents pending.
     $Id: //ariba/specs/cXML/Transport.mod#23 $
--2 - 1 - 1 For better definitions of these Elements/Entities, refer to the cXML
    Protocol Specification documents.
--<!-- Imports are NOT allowed in .mod files -->
<!-- envelope -->
<!ELEMENT cXML ((Header, Message) |
                 (Header, Request) |
                 (Response))>
<!ATTLIST cXML
    version %uint; "1.0"<br>
payloadID %string; #REOUIRED
    payloadID %string;
     timestamp %datetime.tz; #REQUIRED
>
<!-- header -->
<!ELEMENT Header (From, To, Sender)>
<!ELEMENT From (Credential+)>
<!ELEMENT To (Credential+)>
<!ELEMENT Sender (Credential, UserAgent)>
< 1 - - A textual string representing who the UserAgent is conducting the cXML
     conversation. Analagous to UserAgent for HTTP conversations.
--<!ELEMENT UserAgent (#PCDATA)>
<! - A digital signature. The recommended format is self-contained PK7. The
     exact signed content is not that significant but current timestamp would
     be used just as a convention.
     type
         The type of digital signature used.
     encoding
         How is the signature encoded in the XML stream.
-->
<!ELEMENT DigitalSignature ANY>
<!ATTLIST DigitalSignature
     type %string; "PK7 self-contained"
     encoding %string; "Base64"
\rightarrow\lt! --
```

```
 A shared secret. Typically, this is a username/password type of secret
     exchanged through a secure transport before communication takes place.
--<!ELEMENT SharedSecret ANY>
<! - Represents an identity for a credential.
- - \sim<!ELEMENT Identity ANY>
<! - A combination of an Identity and authentication element. If the
     authentication element is present, it strongly authenticates who/what
     someone is.
     domain
         In what domain is this Credendial represented?
-->
<!ENTITY % cxml.authentication "SharedSecret |
                                   DigitalSignature"
>
<!ELEMENT Credential (Identity, (%cxml.authentication;)?)>
<!ATTLIST Credential
     domain %string; #REQUIRED
>
<!-- status -->
<!ELEMENT Status (#PCDATA)>
<!ATTLIST Status
     code %uint; #REQUIRED
     text %string; #REQUIRED
>
<!-- message -->
<!ENTITY % cxml.messages "PunchOutOrderMessage |
                            PunchOutOrderAckMessage |
                             SubscriptionChangeMessage |
                             SupplierChangeMessage"
\rightarrow<!ELEMENT Message (Status?, (%cxml.messages;))>
<!ATTLIST Message
     deploymentMode (production | test) "production"
     inReplyTo %string; #IMPLIED
>
<!-- request -->
<!ENTITY % cxml.requests "OrderRequest |
                             PunchOutSetupRequest |
                             GetPendingRequest |
                             SubscriptionListRequest |
                             SubscriptionContentRequest |
                             SupplierListRequest |
                             SupplierDataRequest"
>
<!ELEMENT Request (%cxml.requests;)>
<!ATTLIST Request
     deploymentMode (production | test) "production"
\rightarrow
```
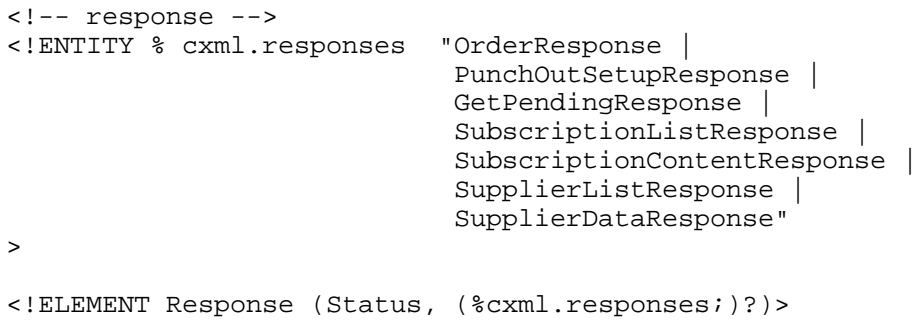

#### **9.8 Contract.mod**

```
<?xml version="1.0" encoding="UTF-8"?>
<! - Copyright (c) 1996-1999 Ariba, Inc.
     All rights reserved. Patents pending.
     $Id: //ariba/specs/cXML/Contract.mod#11 $
-->
<!-- Imports are NOT allowed in .mod files -->
<!ELEMENT Contract (SupplierID+, Comments?, ItemSegment+)>
<!ATTLIST Contract
     effectiveDate %datetime.tz; #REQUIRED
     expirationDate %datetime.tz; #REQUIRED
>
<! - Defines an item segment for the index. An item segment is an
     overlay for index items, allowing suppliers to override certain
     item attributes on a per-contract basis.
     Items may be segmented by some agreed-upon user-specific key that
     is used to determine who is eligible for these particular overlaid
     attributes (such as reduced or different prices). Omitting the
     segmentKey indicates that the supplier wishes to set the given
     contract price system wide (for all users).
     segmentKey - optional agreed-upon string used to segment
                       custom prices
--<!ELEMENT ItemSegment (ContractItem+)>
<!ATTLIST ItemSegment
    segmentKey %string; #IMPLIED
\rightarrow<! - A particular (custom) item overlay for a index item. The item is
    referenced by the supplierPartID.
     ItemID - ID for the part to be overlaid.
    UnitPrice - Contract price for item
    Extrinsic - Named overlay. The Extrinsic should be named with the
     item field name it is to overlay. The Extrinsic must contain a
     <value> element which supplies the replacement value for the item
     field.
    For example:
     <ContractItem>
       <ItemId>
            <SupplierPartID>123456</SupplierPartID>
       </ItemId>
       <Extrinsic name="URL">http://www.newaddress.com</Extrinsic>
     </ContractItem>
-->
<!ELEMENT ContractItem (ItemID, UnitPrice?, Extrinsic*)>
```
## **9.9 Index.mod**

```
<?xml version="1.0" encoding="UTF-8"?>
<! - Copyright (c) 1996-1999 Ariba, Inc.
     All rights reserved. Patents pending.
     $Id: //ariba/specs/cXML/Index.mod#10 $
--&><!-- Imports are NOT allowed in .mod files -->
< 1 - - IndexItemAdd is the element used to insert an item in an index.
     ItemID - uniquely identifies the item
     ItemDetail - general information about the item
      IndexItemDetail - Index specific item detail
--&><!ELEMENT IndexItemAdd (ItemID, ItemDetail, IndexItemDetail)>
<! - IndexItemDelete is the element used to remove an item from the
     index.<br>ItemID
                     - uniquely identifies the item
--<!ELEMENT IndexItemDelete (ItemID) >
<! - IndexItemPunchout is the element used to dynamically connect an
      index item to the supplier's resource for that item.
     ItemID - uniquely identifies the item
     PunchoutDetail - Describes the item being accessed
--&><!ELEMENT IndexItemPunchout (ItemID, PunchoutDetail)>
<! - IndexItem is the general ELEMENT for the list of items in an
     index.
     IndexItemAdd - Item(s) to be added to the index
      IndexItemDelete - Item(s) to be removed from the index
     IndexItemPunchout - PunchoutItem(s) to be added to the index
--<!ELEMENT IndexItem (IndexItemAdd+ | IndexItemDelete+ | IndexItemPunchout+)>
<! - PunchoutDetail is the description of an item which is referenced
      in the index.
--<!ELEMENT PunchoutDetail (Description, URL, Classification+,
```
 ManufacturerName?, ManufacturerPartID?, ExpirationDate?, EffectiveDate?, SearchGroupData\*, TerritoryAvailable\*)>  $\leq$  !  $-$  Index is the element used to update the list of goods and/or services which are being handled by the system. SupplierID - One or more identities by which this supplier is known. NOTE: These are to be considered synonyms for the same Supplier. SearchGroup - Description(s) of parametric search(es) for this index IndexItem - The list of items with which to modify the index  $--&>$ <!ELEMENT Index (SupplierID+, Comments?, SearchGroup\*, IndexItem+)>  $<$ !  $-$  SearchGroup is a grouping of attributes which constitue a search which can be performed against an index. Name - Name of the search SearchAttribute - List of searchable index fields. --> <!ELEMENT SearchGroup (Name, SearchAttribute+)>  $< 1 - -$  An attribute that can searched parametrically. name - name of the attribute. type - the type of the attribute  $--$ <!ELEMENT SearchAttribute EMPTY> <!ATTLIST SearchAttribute name %string; #REQUIRED type %string; #IMPLIED  $\rightarrow$  $<$ !  $-$  LeadTime specifies, in days, the amount of time required to receive the item.  $\sim$ <!ELEMENT LeadTime (#PCDATA)>  $<$ !  $-$  ExpirationDate is the date after which the element is no longer valid. Date must be specified in ISO 8601 format.  $--$ <!ELEMENT ExpirationDate (#PCDATA)>  $<$ ! -- EffectiveDate date at which the element becomes valid. Date must be specified in ISO 8601 format. --> <!ELEMENT EffectiveDate (#PCDATA)>  $$-$$  IndexItemDetail contains various index specific elements which help to define an index item.

Ariba, Inc. 60

LeadTime  $-$  time in days to receive the item ExpirationDate - Expiration date for the item in this index EffectiveDate - Effective date for the item in this index EILECCIVEDATE - EILECCIVE GALE IOI CHE<br>SearchGroupData - Parametric search data TerritoryAvailable - Country codes --> <!ELEMENT IndexItemDetail (LeadTime, ExpirationDate?, EffectiveDate?, SearchGroupData\*, TerritoryAvailable\*)>  $<$ !  $-$  Specification of a territory (using ISO country and/or region codes) in which the particular index item is available.  $--&>$ <!ELEMENT TerritoryAvailable (#PCDATA)>  $<$ !  $-$  SearchGroupData specifies the data which should be used to identify this item in a search.  $--$ <!ELEMENT SearchGroupData (Name, SearchDataElement+)>  $<$ !  $-$  SearchDataElement is a field and value which are used to provide the parametric data to a search.  $--$ <!ELEMENT SearchDataElement EMPTY> <!ATTLIST SearchDataElement name %string; #REQUIRED value %string; #REQUIRED >

#### **9.10 Pending.mod**

```
<?xml version="1.0" encoding="UTF-8"?>
<! - Copyright (c) 1996-1999 Ariba, Inc.
     All rights reserved. Patents pending.
     $Id: //ariba/specs/cXML/Pending.mod#4 $
--< 1 - - For better definitions of these Elements/Entities, refer to the cXML
     Specification documents.
--<!-- Imports are NOT allowed in .mod files -->
<! - A request used for polling for waiting messages. A waiting message, if
     any, will be included in the returned stream. The lastReceivedTimestamp
     attribute, if present, provides the timestamp of the last received
     message. When the Receiver sees this, it can remove messages with earlier
     timestamps from the pending queue.
     The maxMessages attribute is used to indicate the maximum number of
pending
     messages that can be included in the response.
-->
<!ELEMENT GetPendingRequest (MessageType+)>
<!ATTLIST GetPendingRequest
    maxMessages <br> \text{§int}; <br> \text{#IMPLIED} lastReceivedTimestamp %datetime.tz; #IMPLIED
>
2 - 1 - 1 Indicates the type of message(s) being polled for. The valid values are
     the corresponding element names e.g. SubscriptionChangeMessage.
--&><!ELEMENT MessageType (#PCDATA)> <!-- string -->
< 1 - - The data elements being carried back in the response. These are fully
     formed cXML messages being carried through the Request/Response channel.
-->
<!ELEMENT GetPendingResponse (cXML+)>
```
#### **9.11 Subscription.mod**

```
<?xml version="1.0" encoding="UTF-8"?>
<! - Copyright (c) 1996-1999 Ariba, Inc.
     All rights reserved. Patents pending.
     $Id: //ariba/specs/cXML/Subscription.mod#5 $
-->
<!-- Imports are NOT allowed in .mod files -->
<! - Indicates that something changed in a buyer's content subscription. Since
     this is a Message, it can come at any time--no explicit Request needs to
     be send first.
--&><!ELEMENT SubscriptionChangeMessage (Subscription+)>
<!ATTLIST SubscriptionChangeMessage
    type (new | update | delete) #REQUIRED
\rightarrow<! - A content subscription.
-->
<!ELEMENT Subscription (InternalID, Name, Changetime, SupplierID+, Format?,
Description?)>
<!ELEMENT InternalID (#PCDATA)> <!-- string -->
<!ELEMENT Changetime (#PCDATA)> <!-- datetime.tz -->
<!ELEMENT Format (#PCDATA)> <!-- string -->
<!ATTLIST Format
    version %string; #REQUIRED
\rightarrow2 - 1 - 1 Requests a complete list of catalog subscriptions for a buyer.
-->
<!ELEMENT SubscriptionListRequest EMPTY>
<! - The list of Subscriptions for the given buyer.
-->
<!ELEMENT SubscriptionListResponse (Subscription+)>
\lt ! -- Requests the contents of a catalog that the buyer is subscribed to.
--&><!ELEMENT SubscriptionContentRequest (InternalID, SupplierID+)>
<! - The data associated with a particular subscription.
-->
<!ELEMENT SubscriptionContentResponse (Subscription, SubscriptionContent+)>
<! - The actual content associated with a particular subscription.
-->
<!ELEMENT SubscriptionContent (CIFContent | Index | Contract)>
```
<!ATTLIST SubscriptionContent filename %string; #IMPLIED >  $$  Contents of CIF file in base64 encoding.  $--$ <!ELEMENT CIFContent (#PCDATA)> <!-- bin.base64 -->  $<$ !  $-$  Indicates that something has changed in the supplier data for a supplier the buyer has a relationship with. Since this is a message, no Request needs to be sent to receive this Message.  $--$ <!ELEMENT SupplierChangeMessage (Supplier+)> <!ATTLIST SupplierChangeMessage type (new | update | delete) #REQUIRED >  $<$  !  $--$  Requests for a complete list of suppliers the buyer currently has relationships with.  $--$ <!ELEMENT SupplierListRequest EMPTY>  $<$ !  $-$  The list of suppliers requested by SupplierListRequest.  $-$ <!ELEMENT SupplierListResponse (Supplier+)>  $<$ !  $-$  Requests for a data associated with a particular supplier identified by SupplierID.  $--$ <!ELEMENT SupplierDataRequest (SupplierID+)>  $< 1 - -$  The data associated with the desired supplier.  $--$ <!ELEMENT SupplierDataResponse (Supplier)>